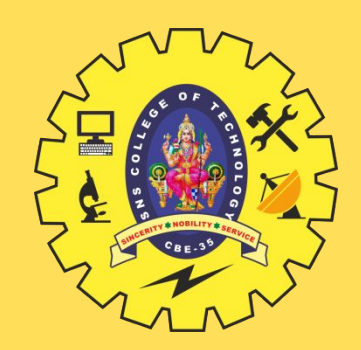

# **SNS COLLEGE OF TECHNOLOGY**

**Coimbatore-35 An Autonomous Institution**

Accredited by NBA – AICTE and Accredited by NAAC – UGC with 'A+' Grade Approved by AICTE, New Delhi & Affiliated to Anna University, Chennai

#### **DEPARTMENT OF INFORMATION TECHNOLOGY**

#### **23ITT101-PROGRAMMING IN C AND DATA STRUCTURES** I YEAR - IISEM

UNIT 1 – Introduction to C

TOPIC 3 –Algorithm, pseudo code, flow chart, and programming language

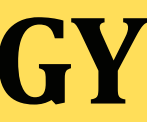

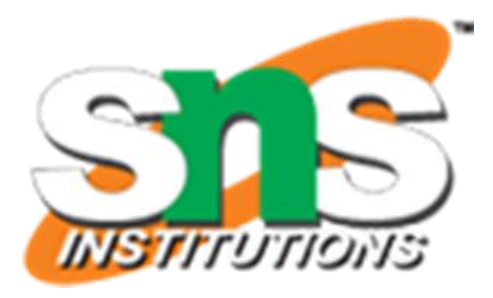

- Algorithm can be expressed in many different notations, including Natural Language, Pseudo code, flowcharts and programming languages.
- Natural language tends to be verbose and ambiguous.
- Pseudocode and flowcharts are represented through structured human language.
- A notation is a system of characters, expressions, graphics or symbols designs used among each others in problem solving to represent technical facts, created to facilitate the best result for a program
- $\Box$  In simple words Notations collectively represents the following:
	- •Pseudo code
	- •Flowcharts
	- •Programming languages.

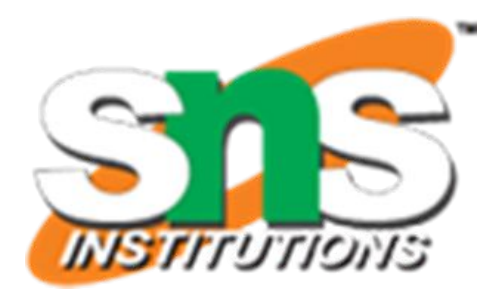

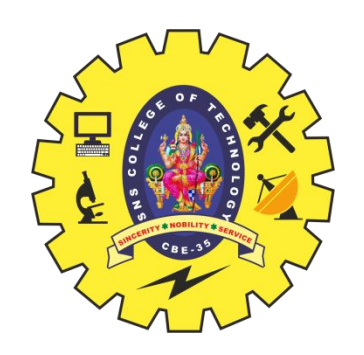

# **NOTATIONS OF AN ALGORITHM**

- $\Box$  Pseudocode is an informal high-level description of the operating principle of a computer program or algorithm.
- If uses the basic structure of a normal programming language, but is intended for human reading rather than machine reading.
- $\Box$  It is text based detail design tool.
- Pseudo means 'false' and code refers to 'instructions' written in programming language.
- $\Box$  Pseudocode cannot be compiled nor executed, and there are no real formatting or syntax rules.
- $\Box$  The pseudocode is written in normal English language which cannot be understood by the computer.
- Example:
	- Pseudocode: To find sum of two numbers
	- READ num1,num2
	- sum=num1+num2
	- PRINT sum

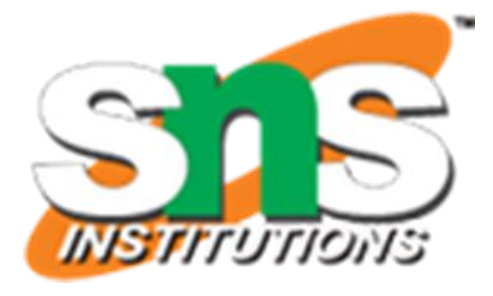

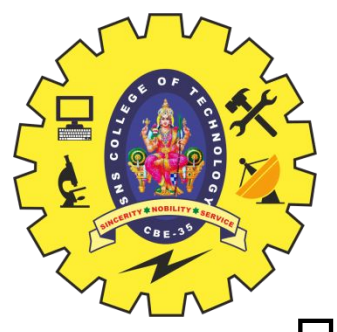

#### **PSEUDOCODE**

1. Only one statement per line.

Statements represents single action is written on same line. For example to read the input, all the inputs must be read using single statement.

- 2. Capitalized initial keywords The keywords should be written in capital letters. Eg: READ, WRITE, IF, ELSE, ENDIF, WHILE, REPEAT
- 3. Indent to show hierarchy

Indentation is a process of showing the boundaries of the structure.

4. End multi-line structures

Each structure must be ended properly, which provides more clarity.

5. Keep statements language independent.

Pesudocode must never written or use any syntax of any programming language.

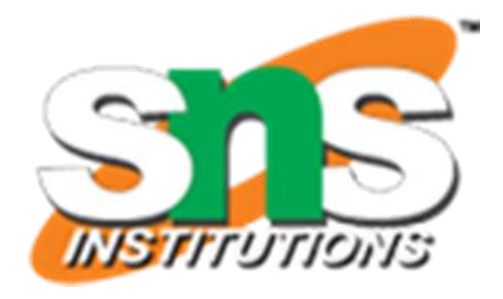

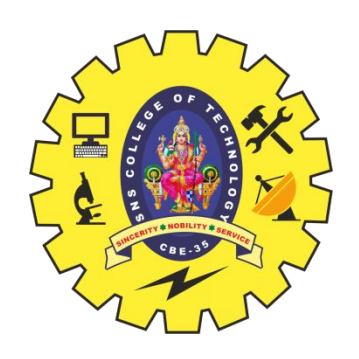

## **BASIC RULES TO WRITE PSEUDOCODE**

Example: 01 Pseudocode: Find the total and average of three subjects

READ name, mark1, mark2, mark3 Total=mark1+mark2+mark3 Average=Total/3 WRITE name, mark1, mark2, mark3

Example: 02 Pseudocode: Find greatest of two numbers

READ a, b IF a>b then PRINT a is greater ELSE PRINT **b** is greater ENDIF

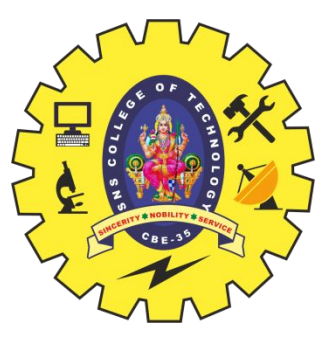

## **ADVANTAGES & DISADVANTAGES OF PSEUDOCODE**

Advantages of Pseudocode

- •Can be done easily on a word processor
- •Easily modified
- •Implements structured concepts well
- •It can be written easily
- •It can be read and understood easily
- •Converting pseudocode to programming language is easy as compared with flowchart

#### Disadvantages of Pseudocode

- •It is not visual
- •There is no standardized style or format

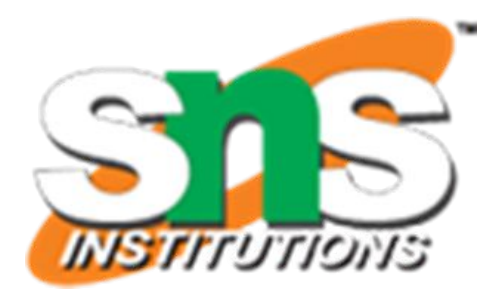

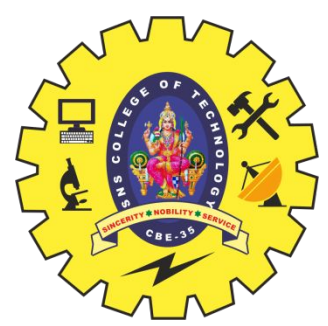

## **COMMON KEYWORDS USED IN PSEUDOCODE**

1. //: This keyword used to represent a comment.

2. BEGIN,END: Begin is the first statement and end is the last statement.

3. INPUT, GET, READ: The keyword is used to inputting data.

4. COMPUTE, CALCULATE: used for calculation of the result of the given expression.

- 
- 5. ADD, SUBTRACT, INITIALIZE: used for addition, subtraction and initialization. 6. OUTPUT, PRINT, DISPLAY: It is used to display the output of the program.
- 7. IF, ELSE, ENDIF: used to make decision.

8. WHILE, ENDWHILE: used for iterative statements. 9. FOR, ENDFOR: Another iterative incremented/decremented tested automatically.

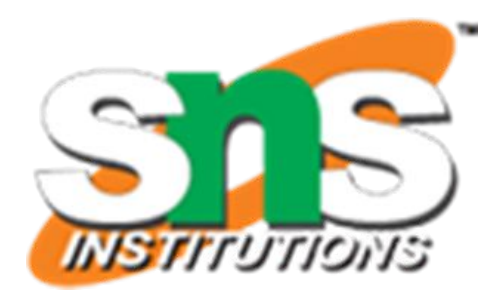

- 
- 

A graphical representation of an algorithm.

- Flowcharts is a diagram made up of boxes, diamonds, and other shapes, connected by arrows.
- Each shape represents a step in process and arrows show the order in which they occur.

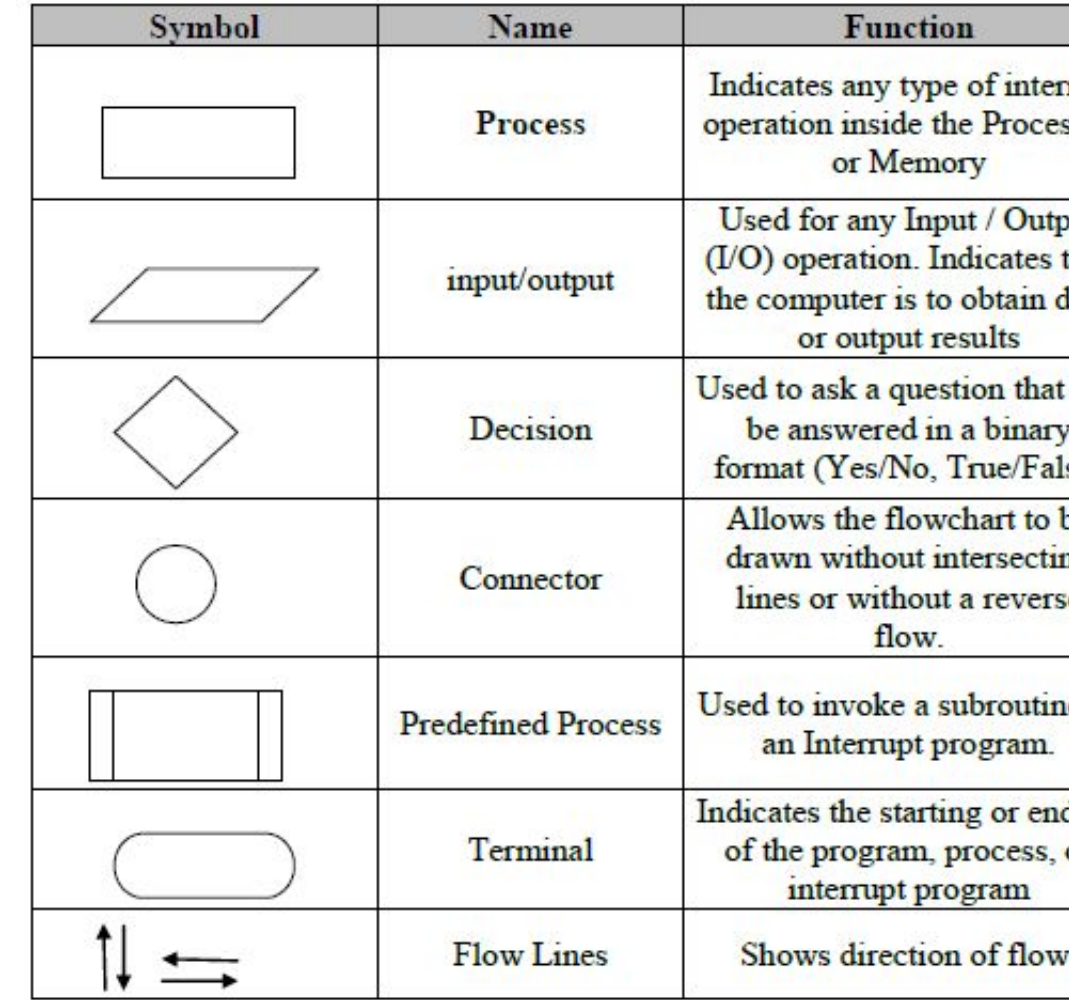

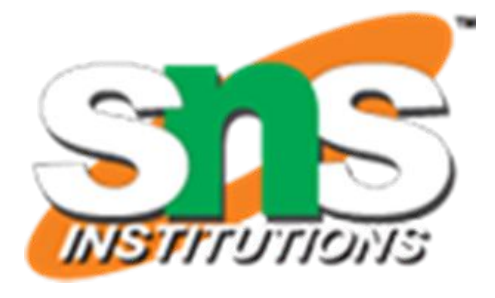

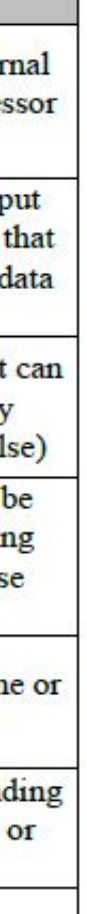

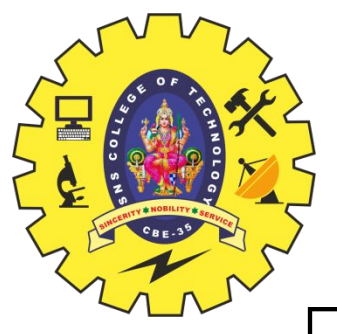

## **FLOWCHART**

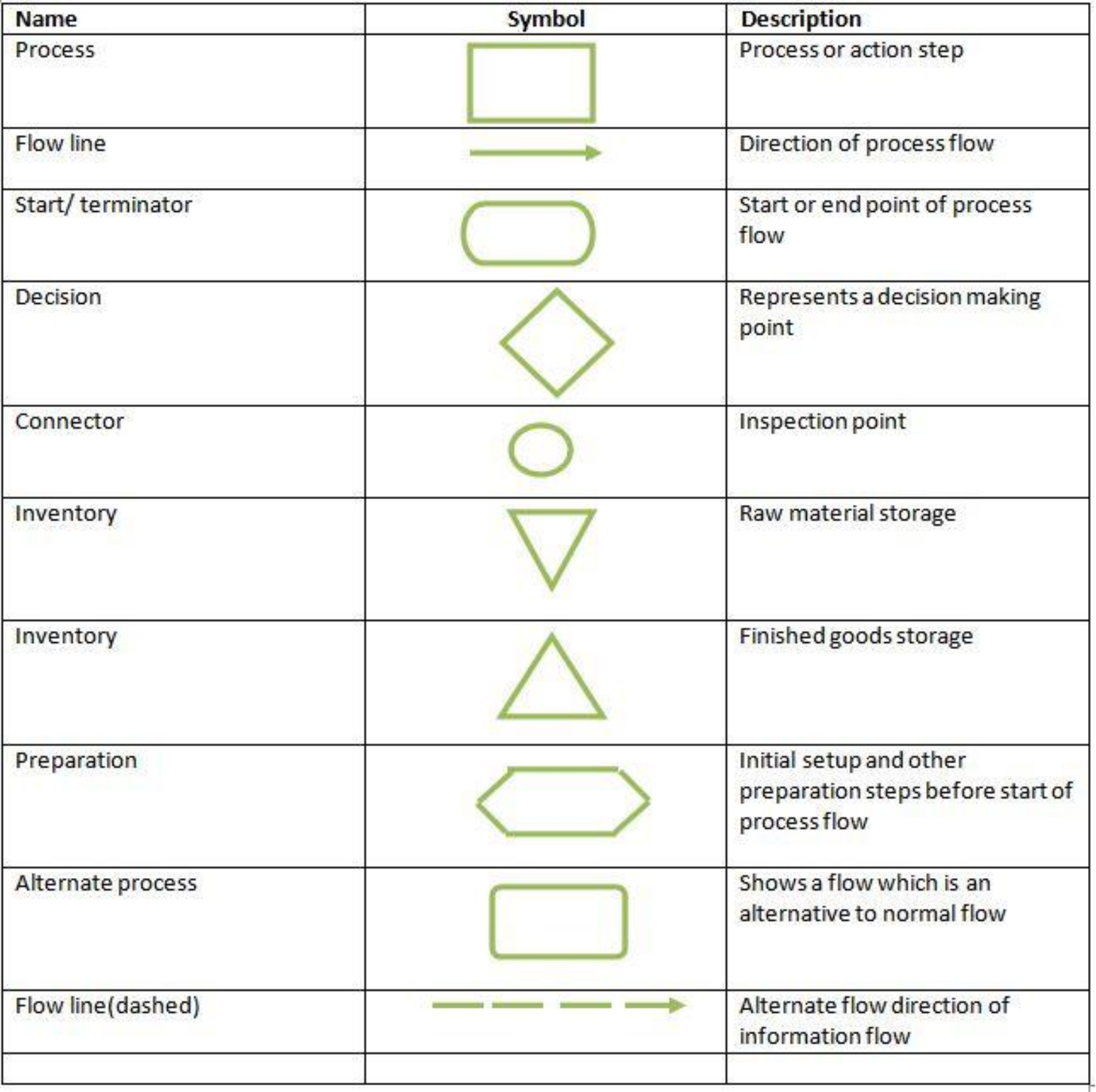

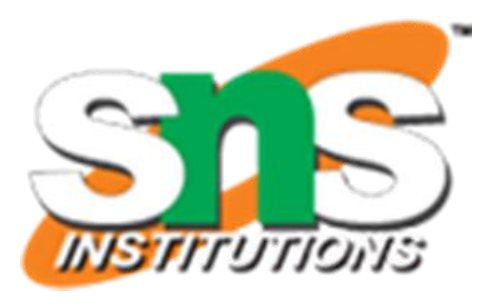

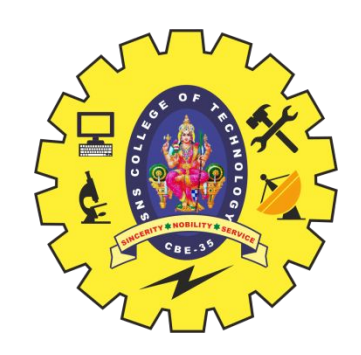

## **FLOWCHART SYMBOLS**

- 1. In drawing a proper flowchart, all necessary requirements should be listed out in logical order.
- 2. Flow chart should be clear, neat and easy to follow. There should not be any room for ambiguity in understanding the flowchart.
- 3. The usual directions of the flow of a procedure or system is from left to right or top to bottom. Only one flow line should come out from a process symbol.

4. Only one flow line should enter a decision symbol, but two or three flow lines, one for each possible answer, cap leave the decision symbol.

5. Only one flow line is used in conjunction with terminal symbol.

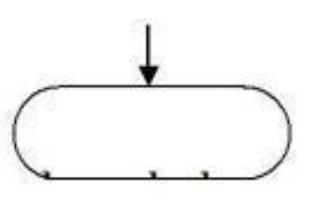

6. If flowchart becomes complex, it is better to use connector symbols to reduce the number of flow lines.

7. Ensure that flowchart has logical start and stop.

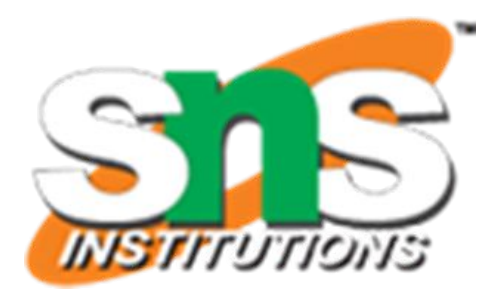

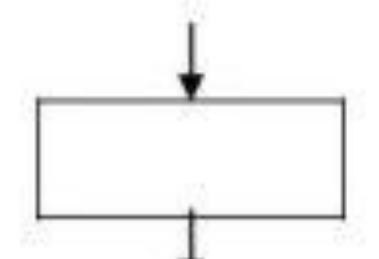

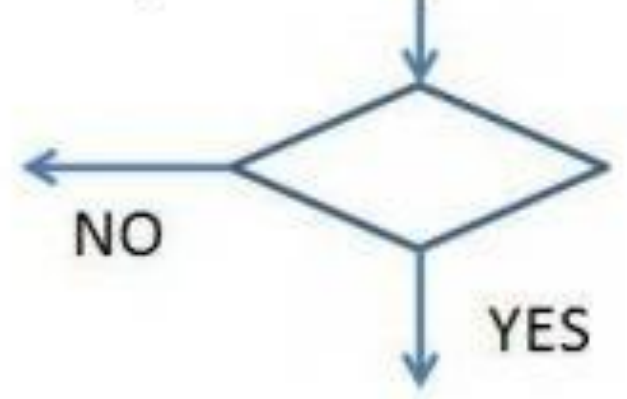

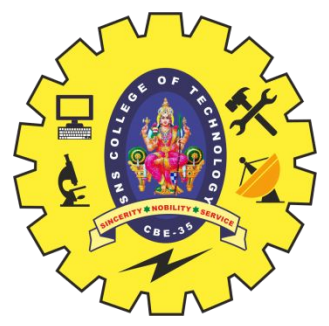

## **Rules for drawing flowchart**

#### **Advantages of Flowchart:**

Communication:

Flowcharts are better way of communicating the logic of the system.

Effective Analysis

With the help of flowchart, a problem can be analyzed in more effective way. Proper Documentation

Flowcharts are used for good program documentation, which is needed for various purposes. Efficient Coding

The flowcharts act as a guide or blue print during the system analysis and program development phase. Systematic Testing and Debugging

The flowchart helps in testing and debugging the program

Efficient Program Maintenance

The maintenance of operating program becomes easy with the help of flowchart. It helps the programmer to put efforts more efficiently on that part.

#### **Disadvantages of Flowchart**

Complex Logic:

Sometimes, the program logic is quite complicated. In that case flowchart becomes complex and difficult to use. Alteration and Modification:

If alterations are required the flowchart may require redrawing completely. Reproduction: As the flowchart symbols cannot be typed, reproduction becomes problematic.

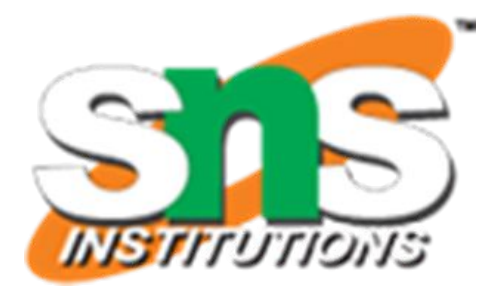

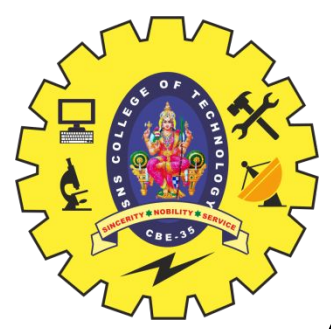

# **ADVANTAGES & DISADVANTAGES OF FLOWCHART**

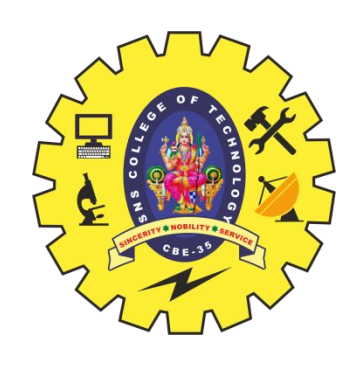

#### **CONTROL STRUCTURES USING FLOWCHARTS AND PSEUDOCODE**

#### **Sequence Structure**

- A sequence is a series of steps that take place one after another.
- Each step is represented here by a new line

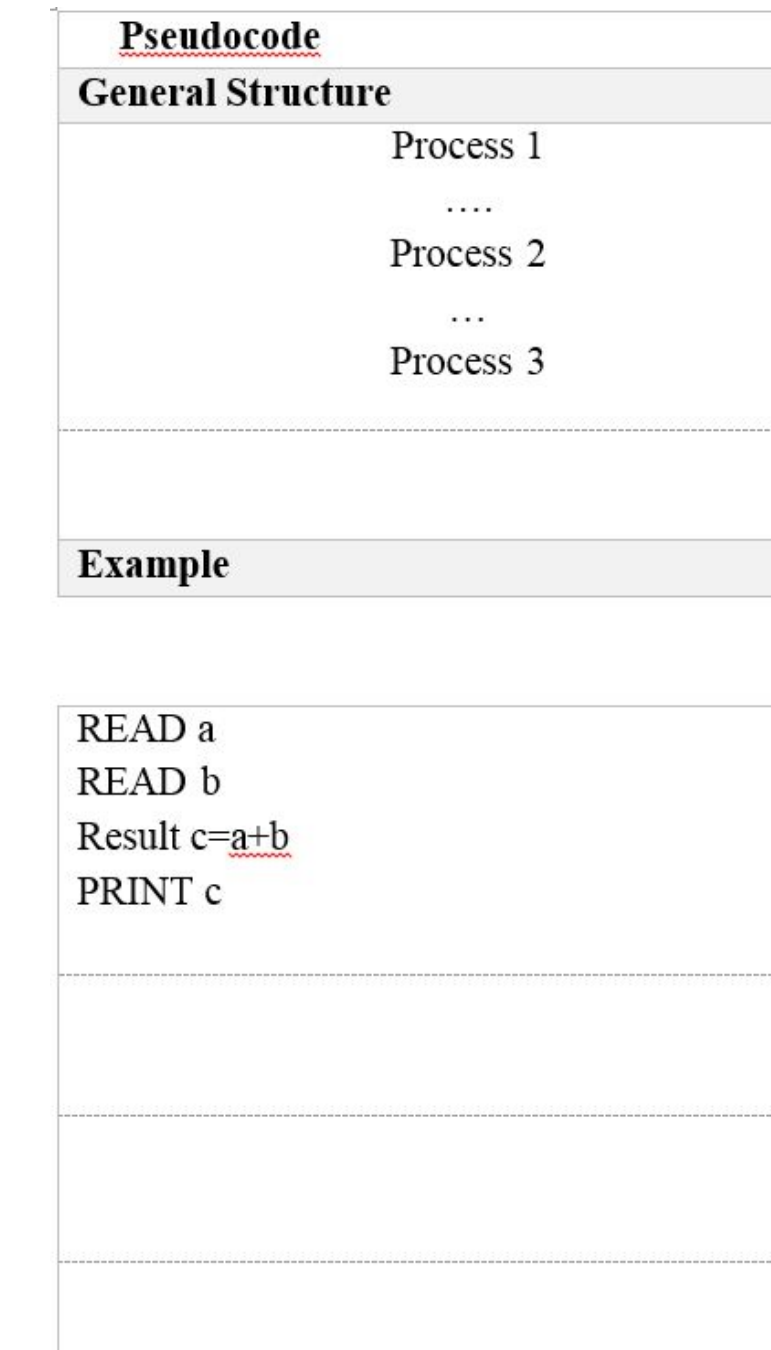

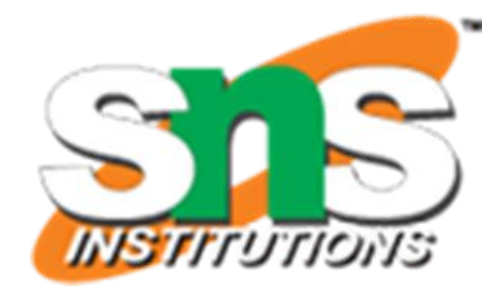

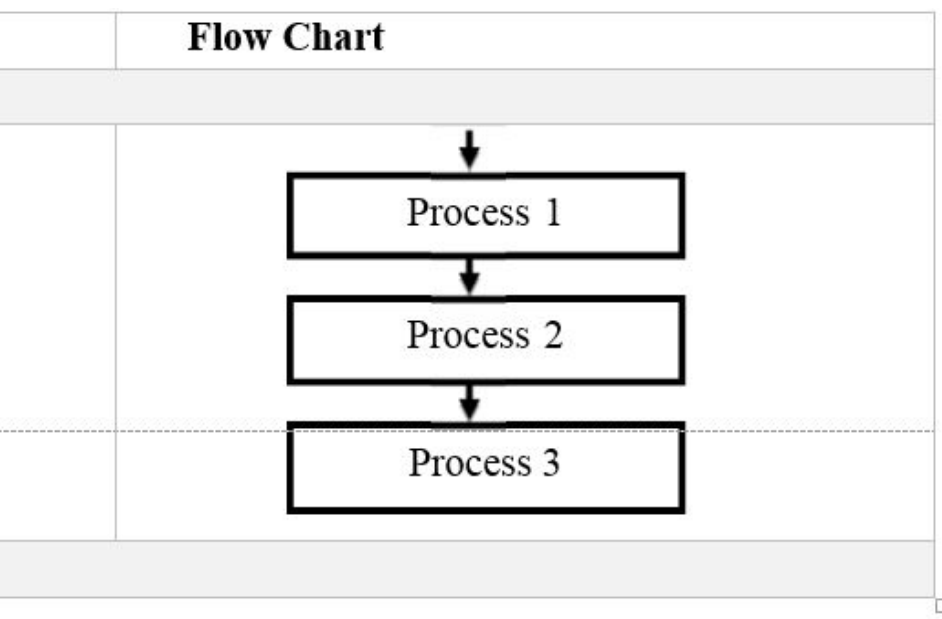

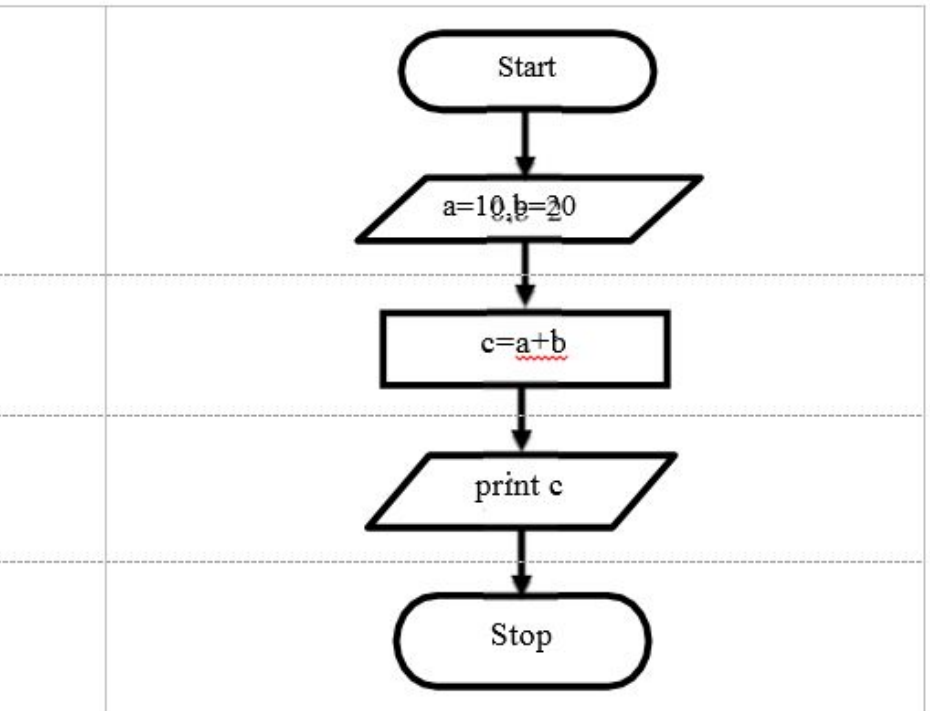

Conditional structure is used to check the condition. It will be having two outputs only (True or False) **IF and IF…ELSE** are the conditional structures used. Pseudocode

**General Structure** 

#### **Conditional Structure**

IF condition THEN Process 1  ${\hbox{ENDIF}}$ 

**Example** 

READ a READ b IF a>b THEN PRINT a is greater

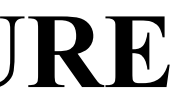

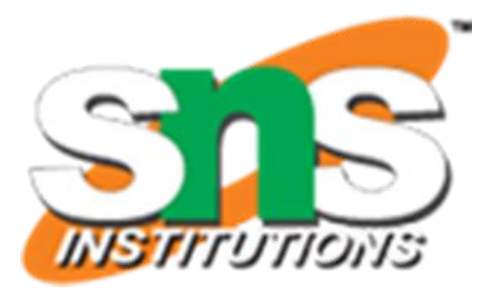

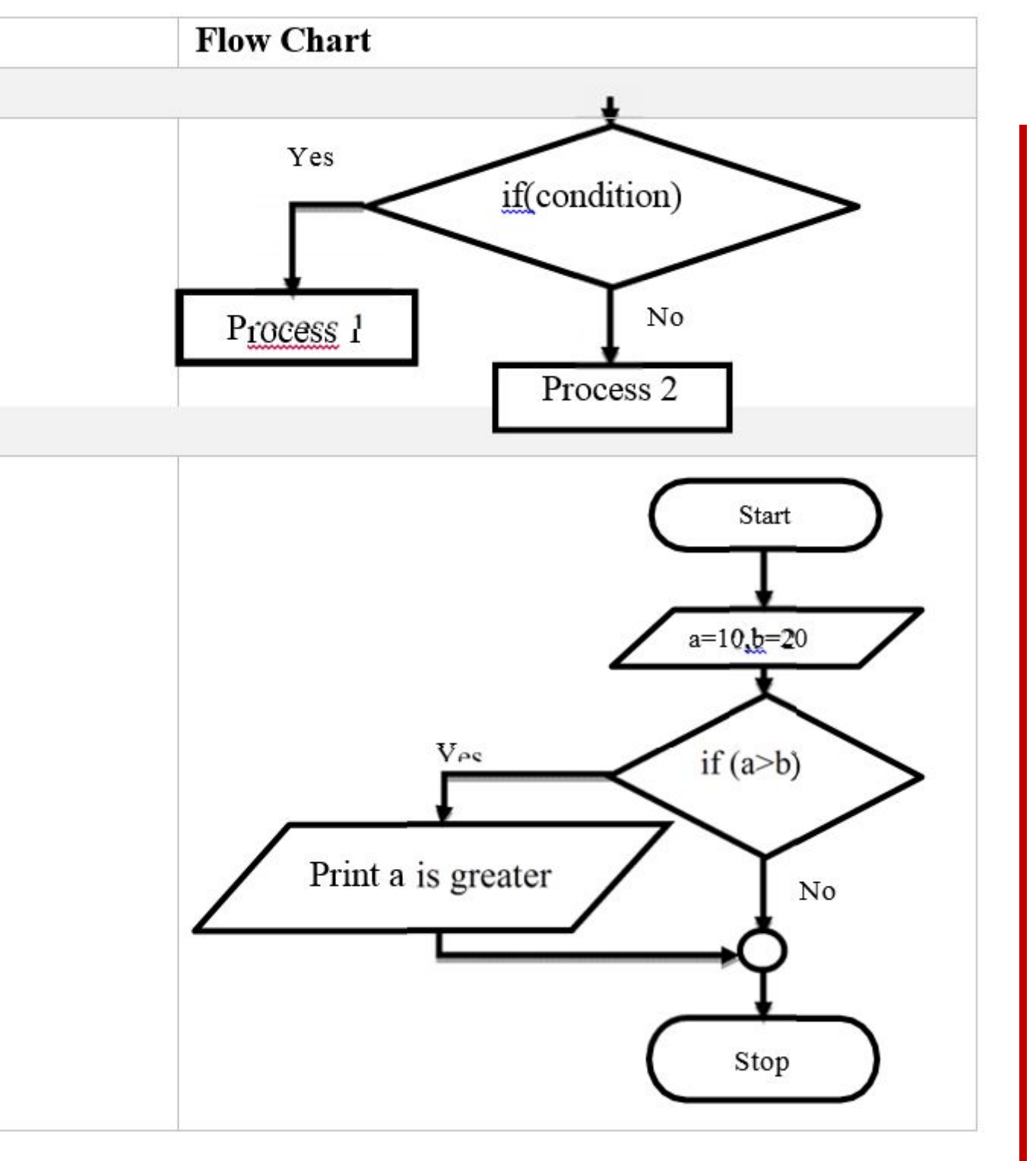

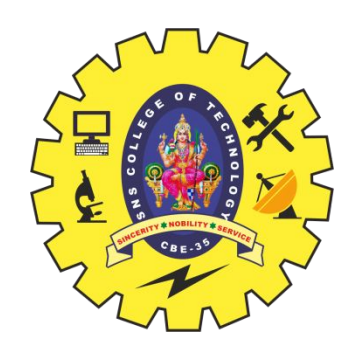

#### **CONDITIONAL STRUCTURE**

IF… ELSE IF…THEN…ELSE is the structure used to specify, if the condition is true, then execute Process1, else, that is condition is false then execute Process2

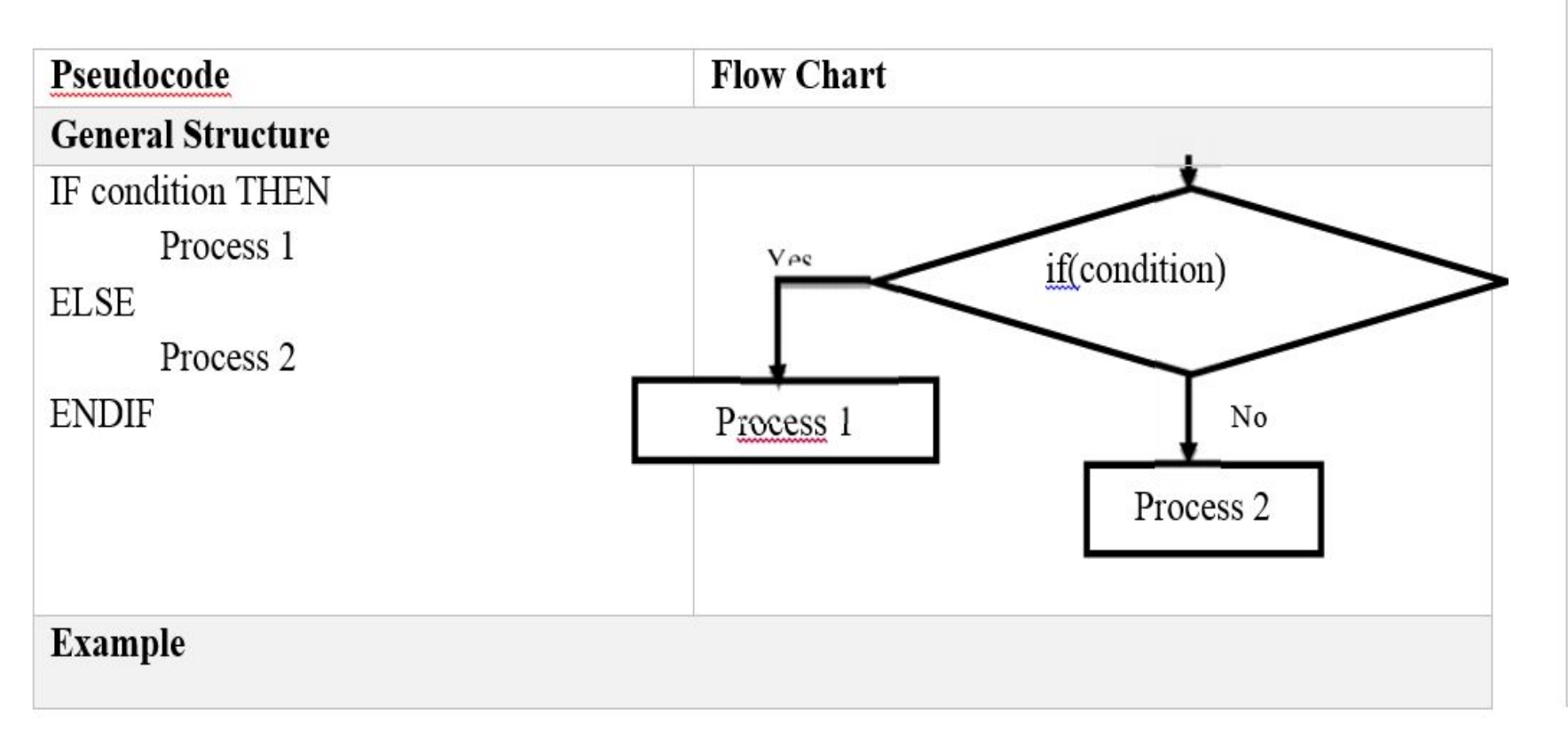

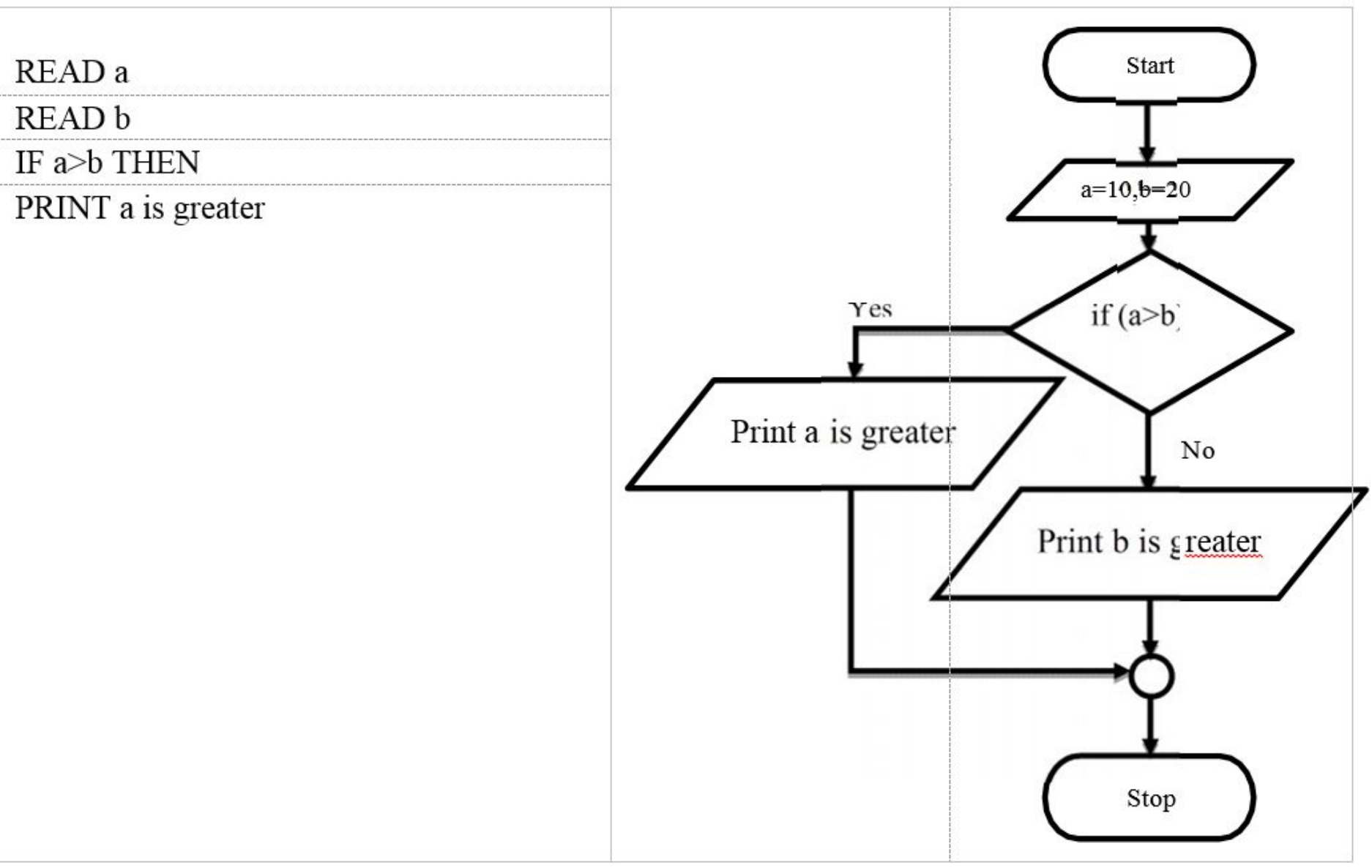

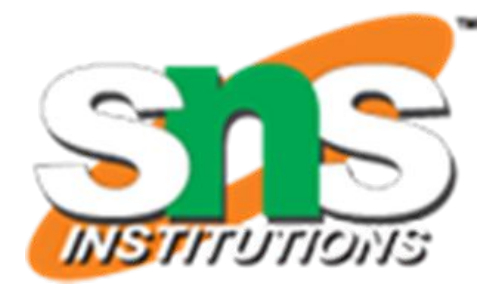

13 13/25

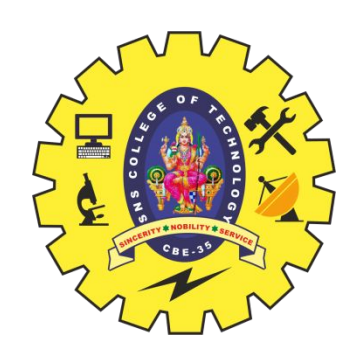

#### **CONDITIONAL STRUCTURE**

- Looping is generally used with WHILE or DO...WHILE or FOR loop.
- WHILE and FOR is **entry checked loop.**
- □ DO...WHILE is exit checked loop, so the loop will be executed at least once.

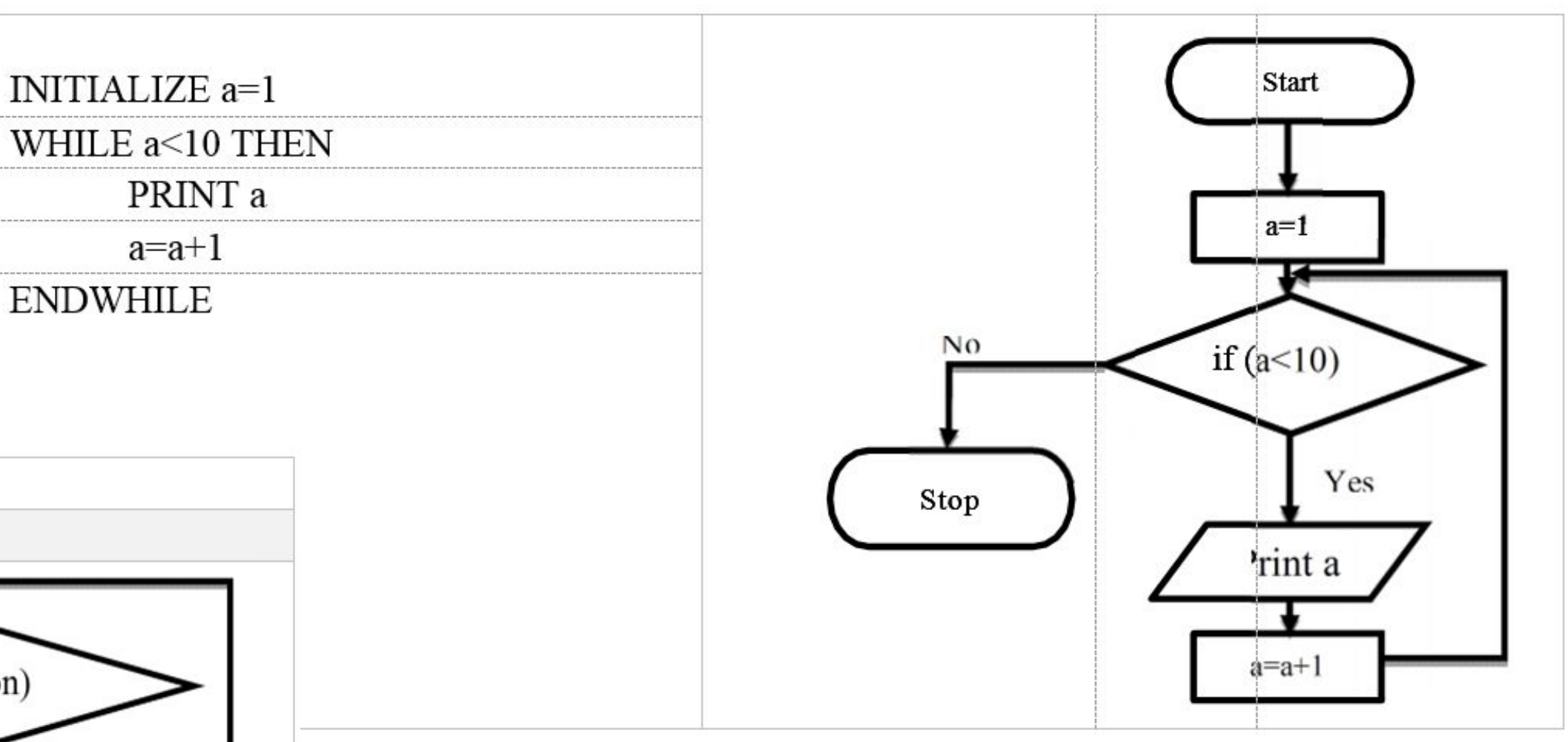

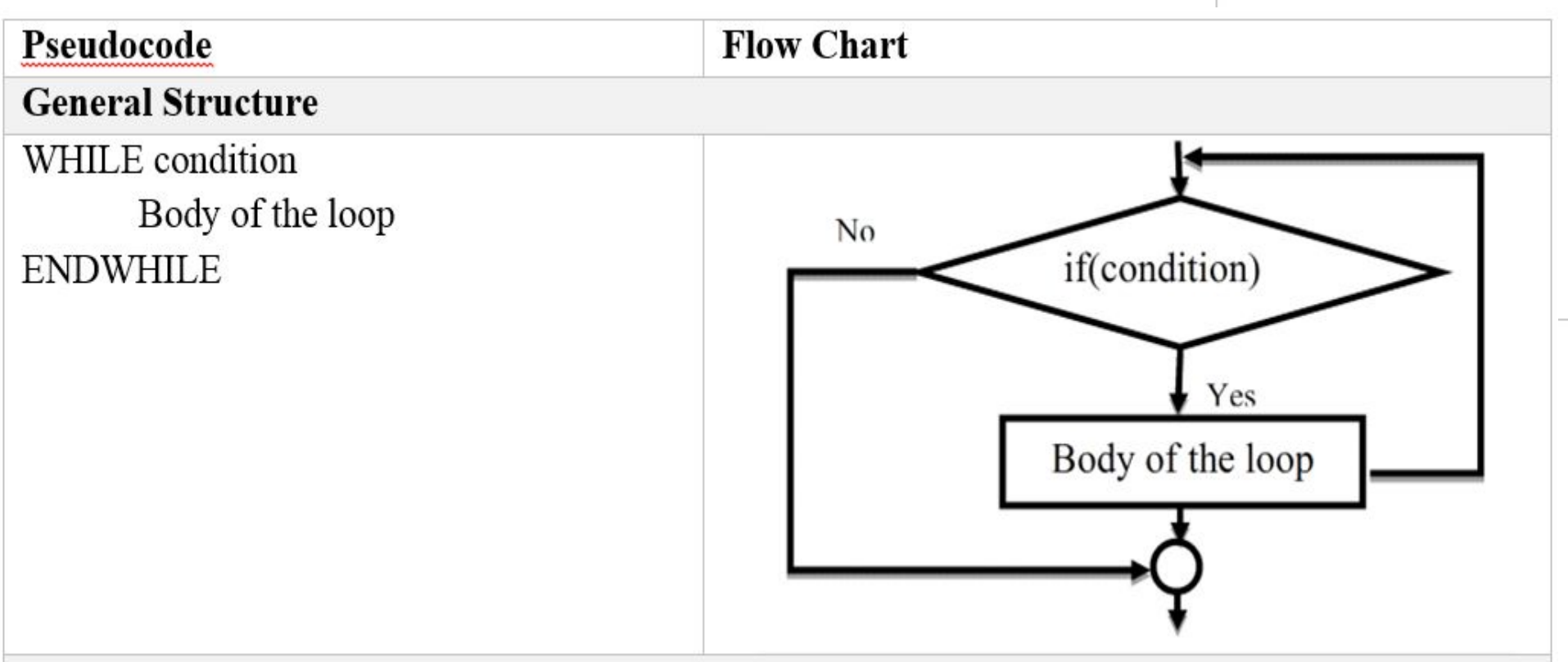

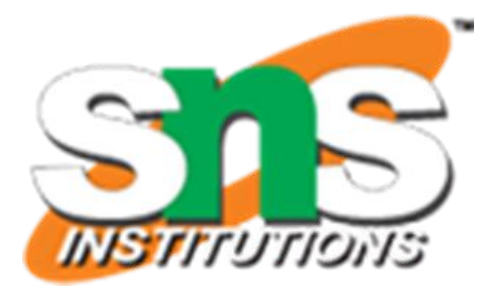

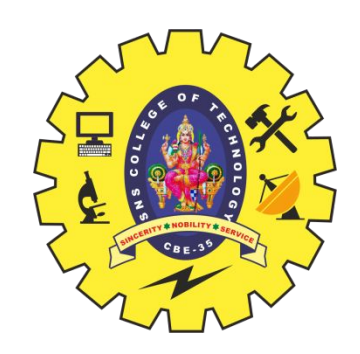

### **ITERATION OR LOOPING STRUCTURE**

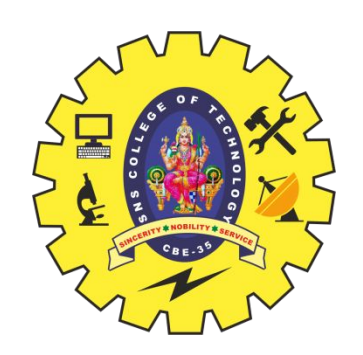

#### **ALGORITHM vs. FLOWCHART vs. PSEUDOCODE**

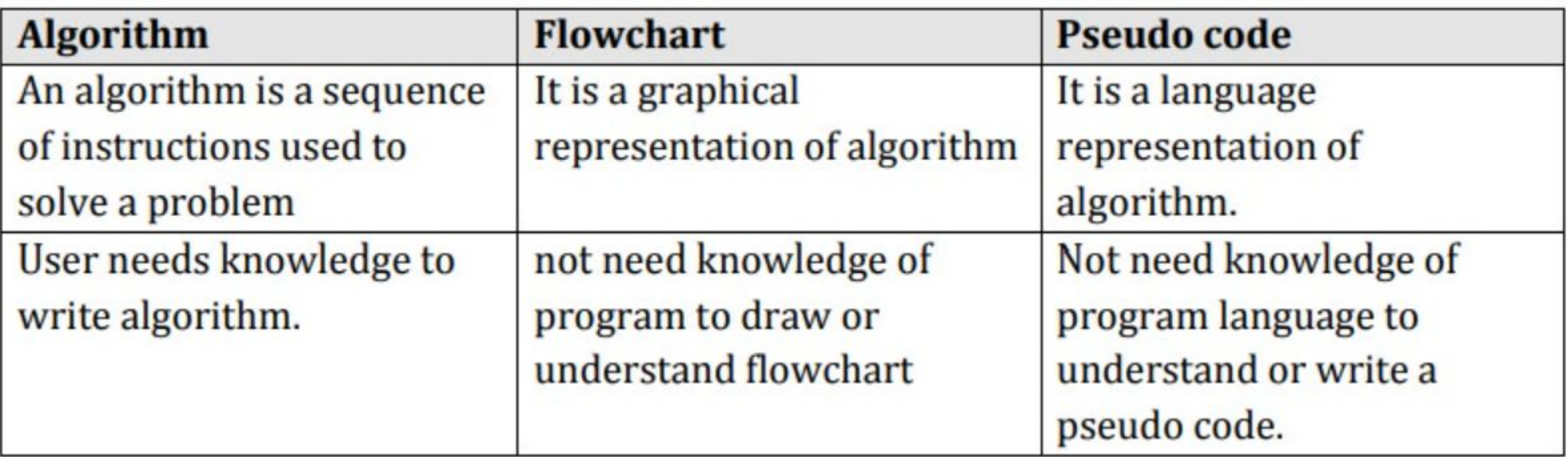

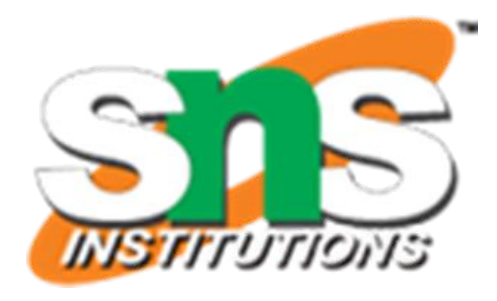

- Step 1: Start
- □ Step 2: get l,b values
- $\Box$  Step 3: Calculate A=l\*b
- □ Step 4: Display A
- Step 5: Stop

 BEGIN READ l,b  $\Box$  CALCULATE A=l\*b DISPLAY A END

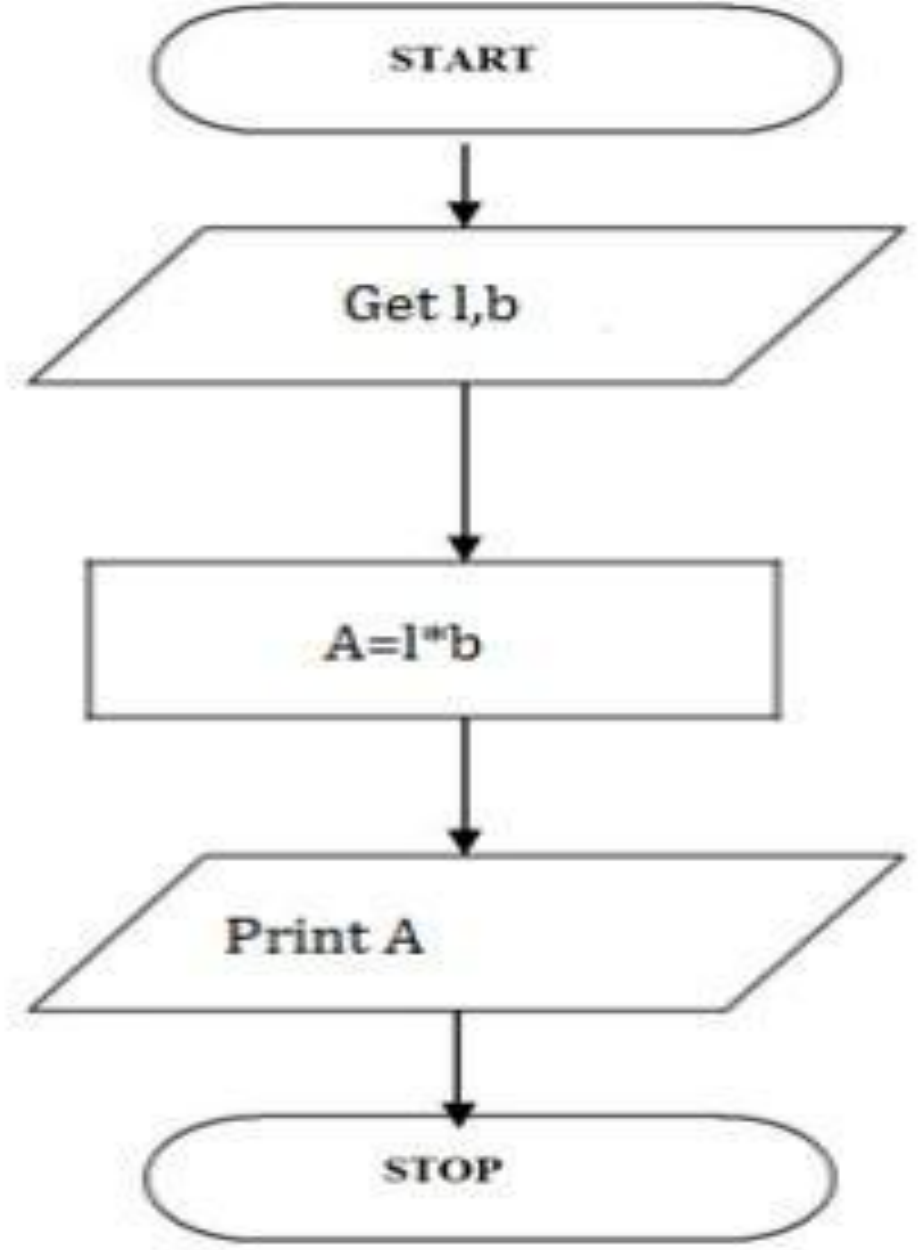

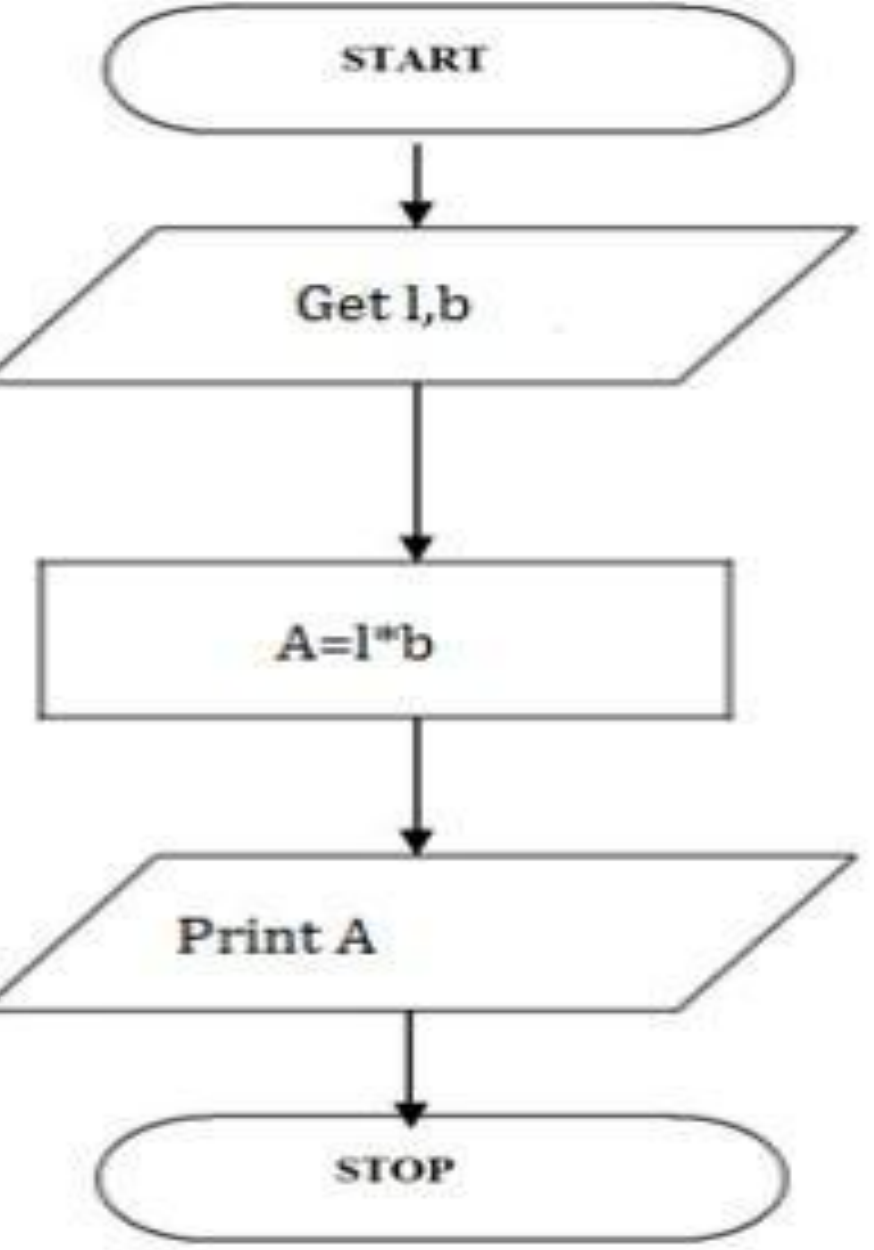

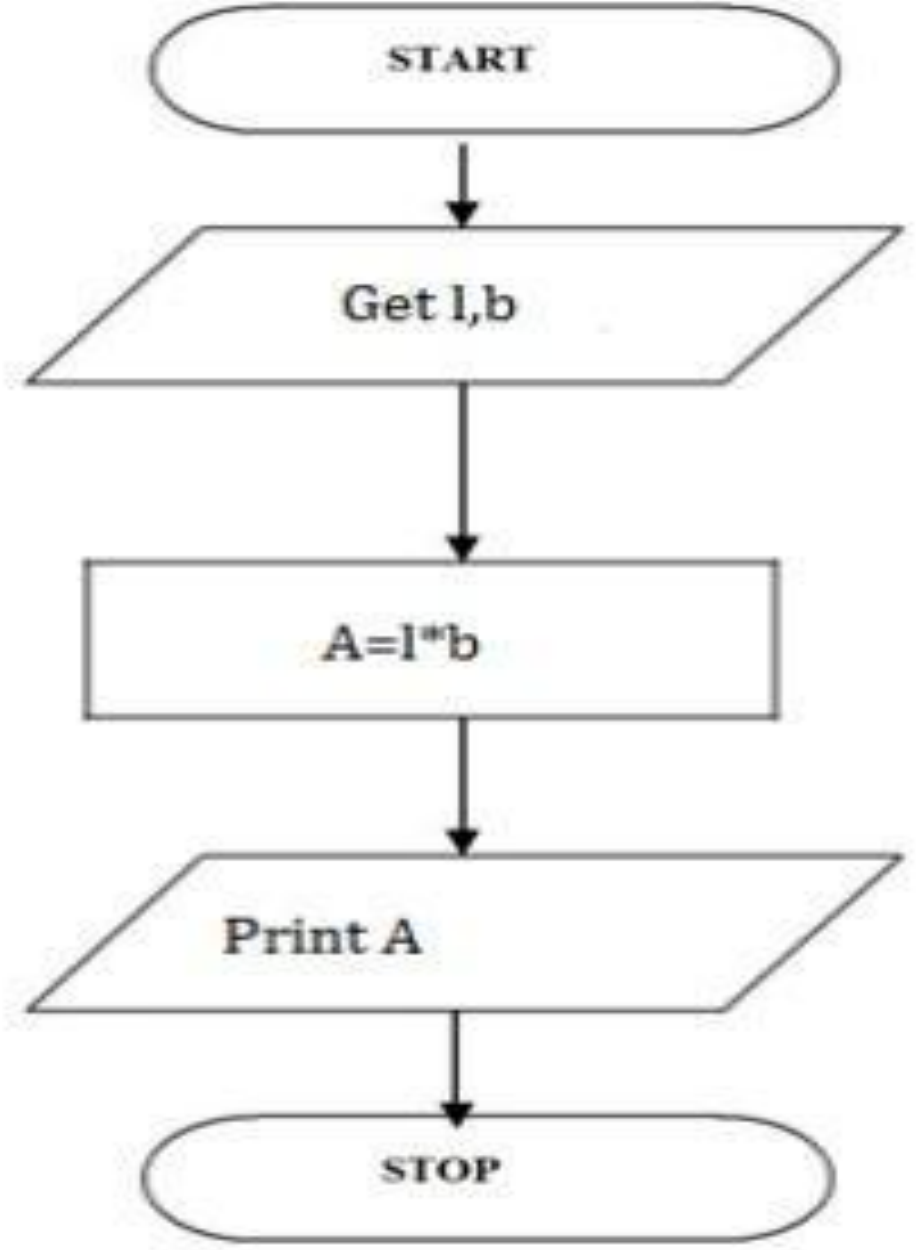

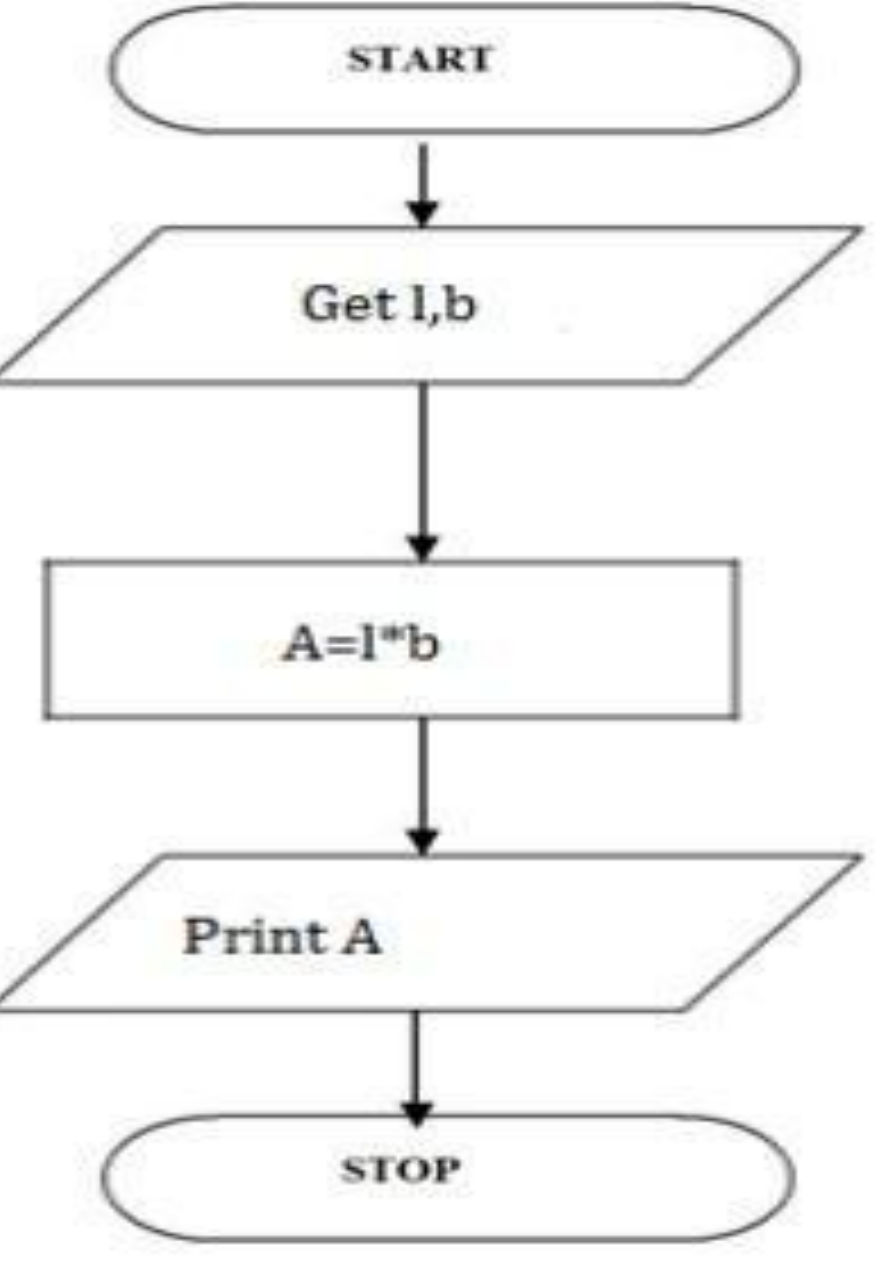

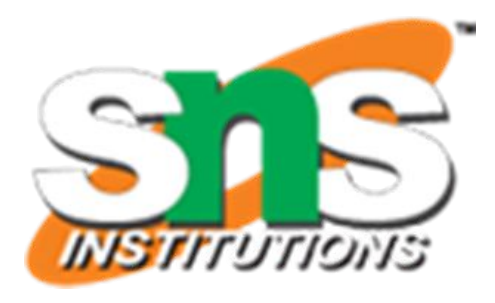

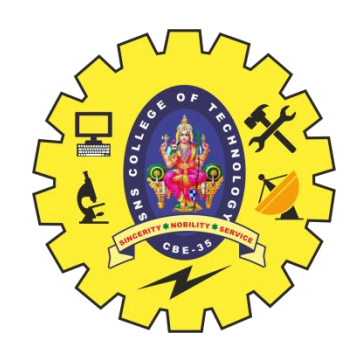

#### **TO FIND AREA OF A RECTANGLE**

- Step 1: Start
- □ Step 2: get l,b values
- $\Box$  Step 3: Calculate A=l\*b
- □ Step 4: Display A
- Step 5: Stop

 BEGIN READ l,b  $\Box$  CALCULATE A=l\*b DISPLAY A END

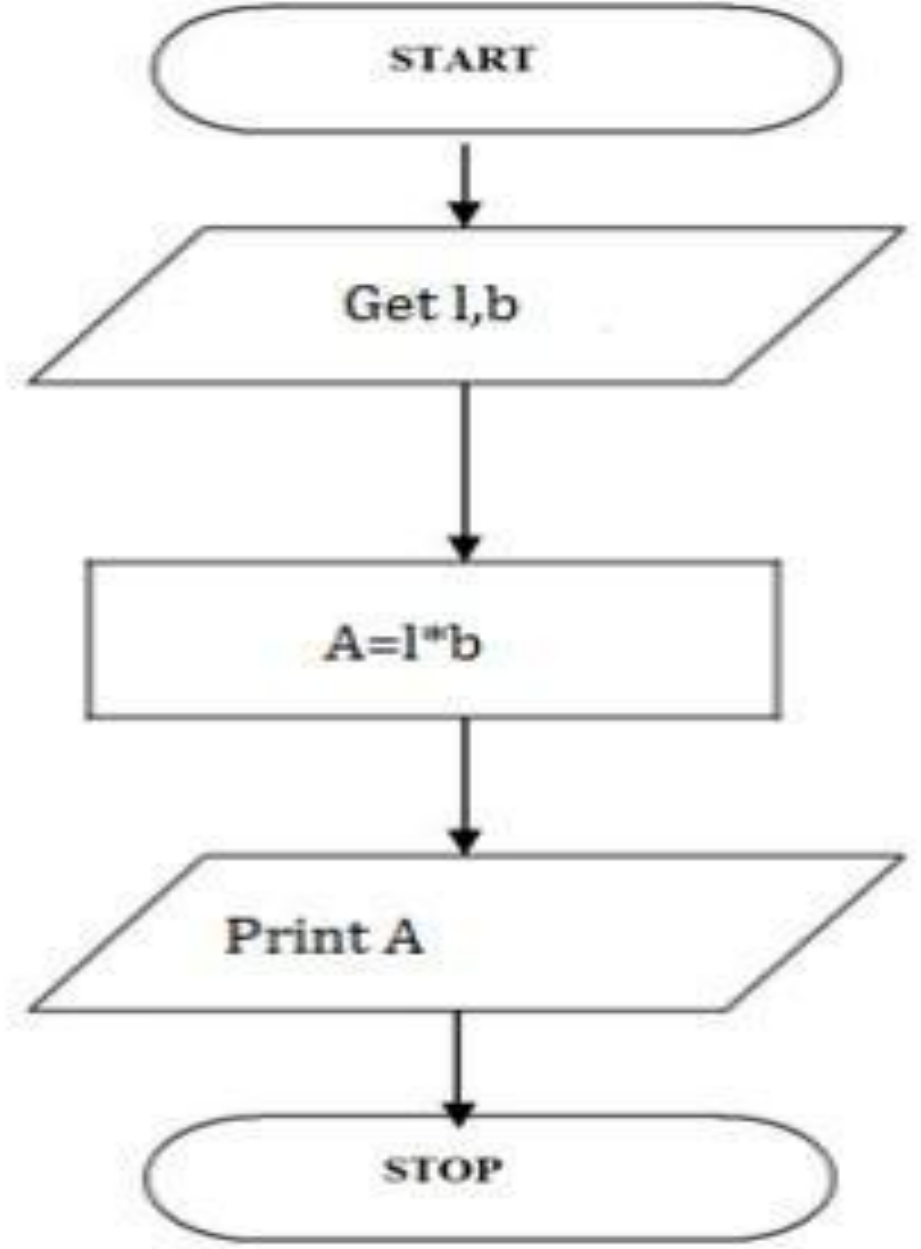

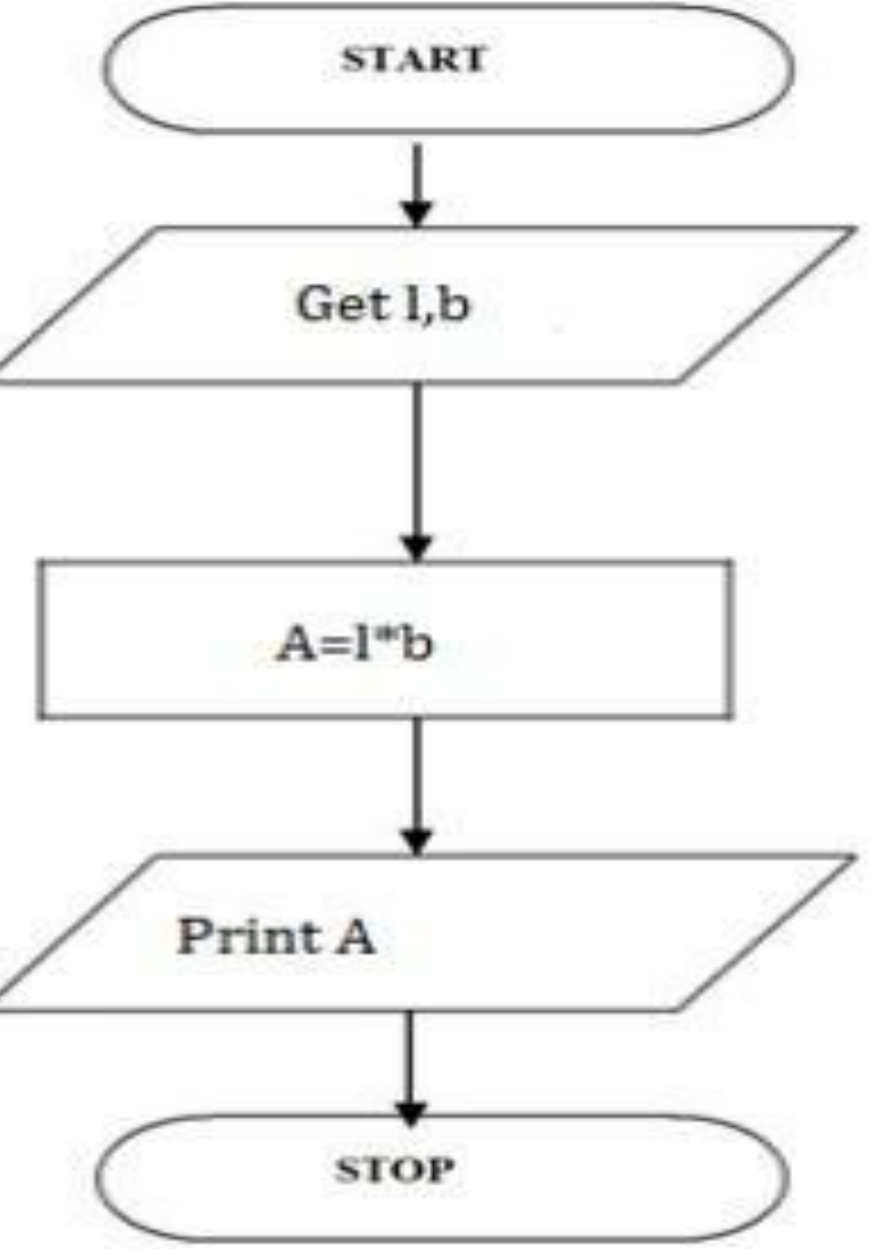

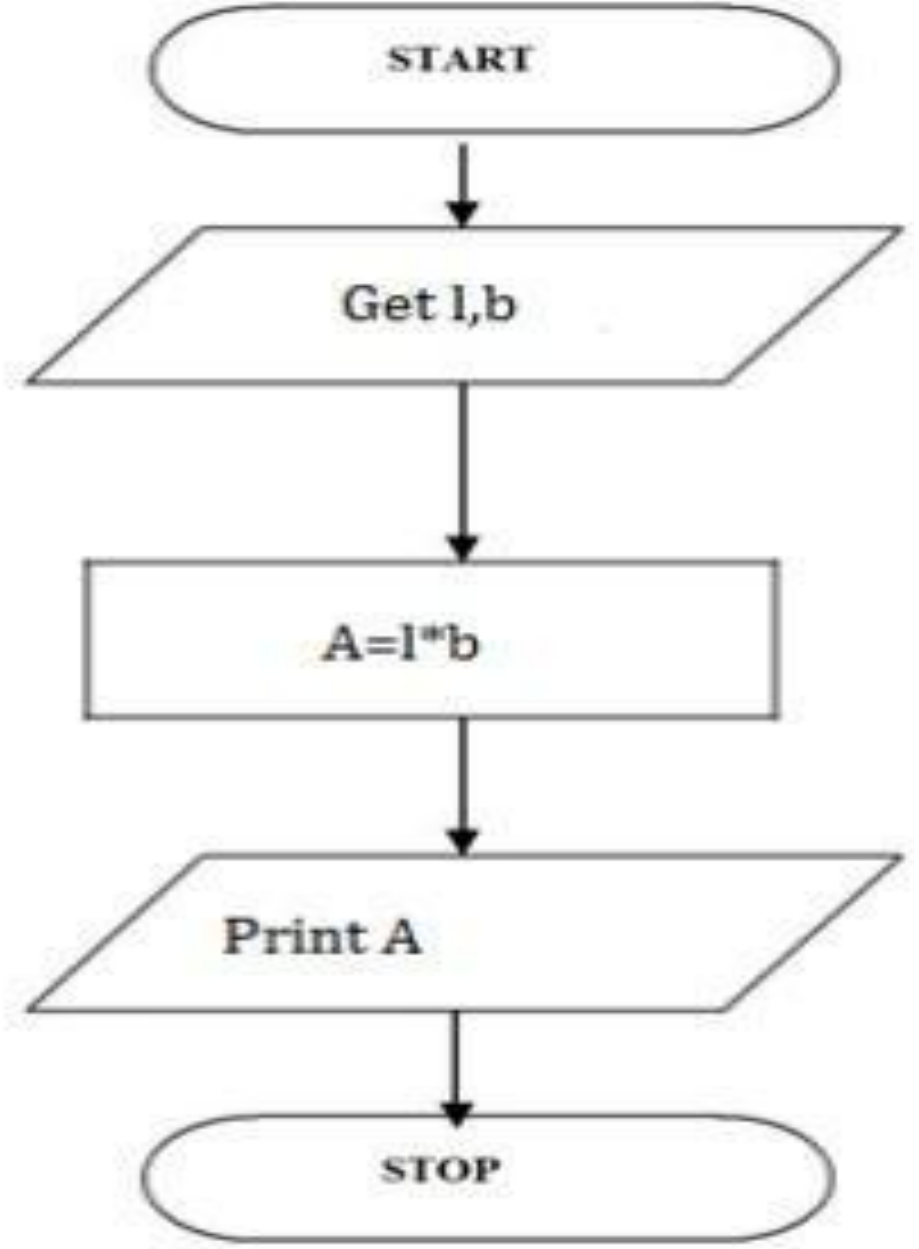

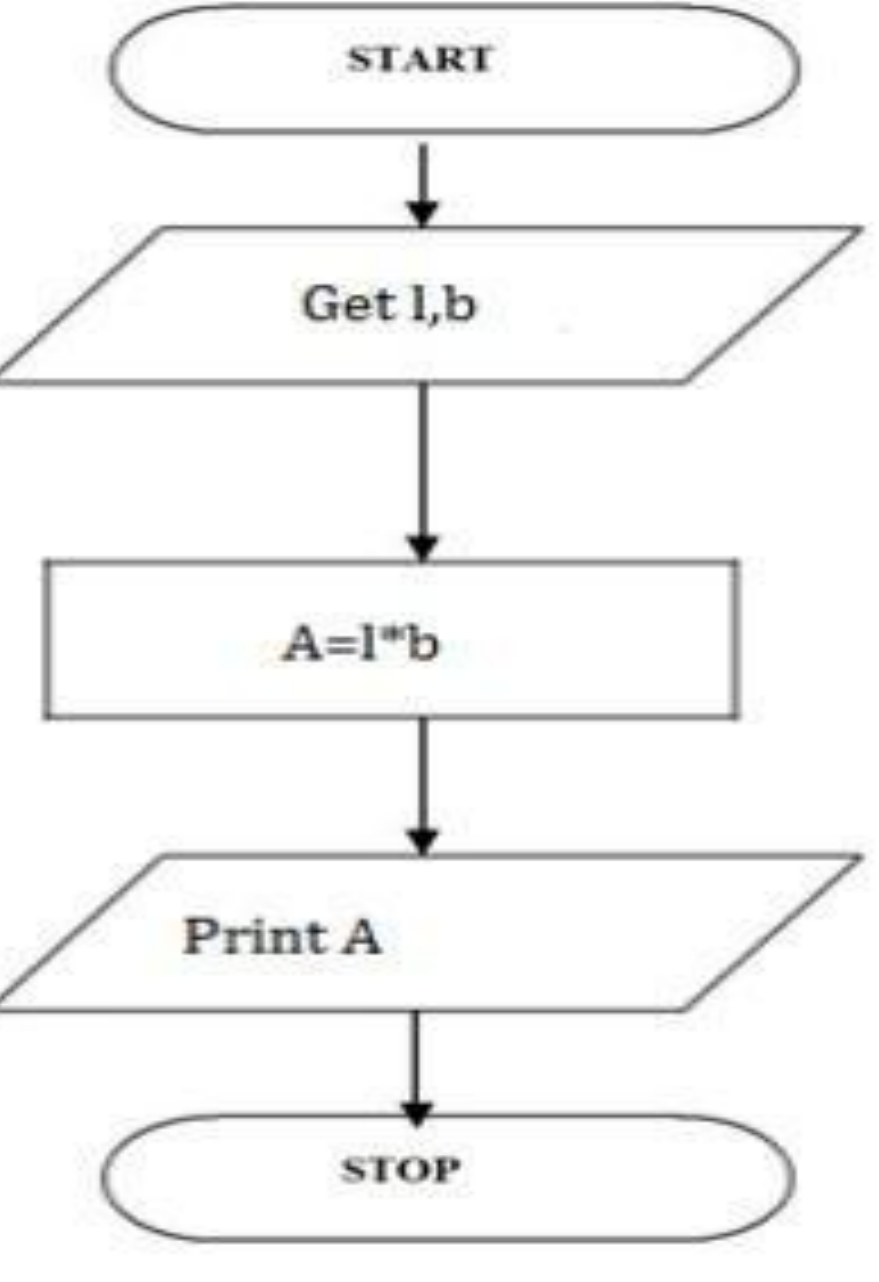

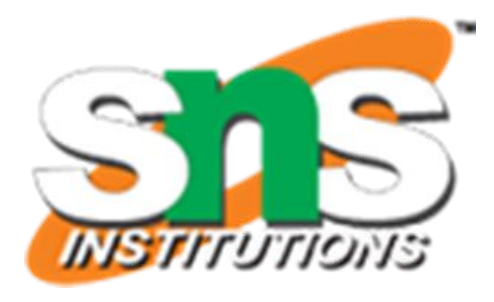

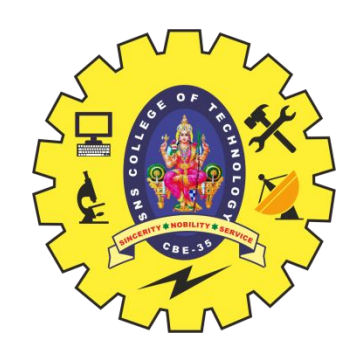

#### **TO FIND AREA OF A RECTANGLE**

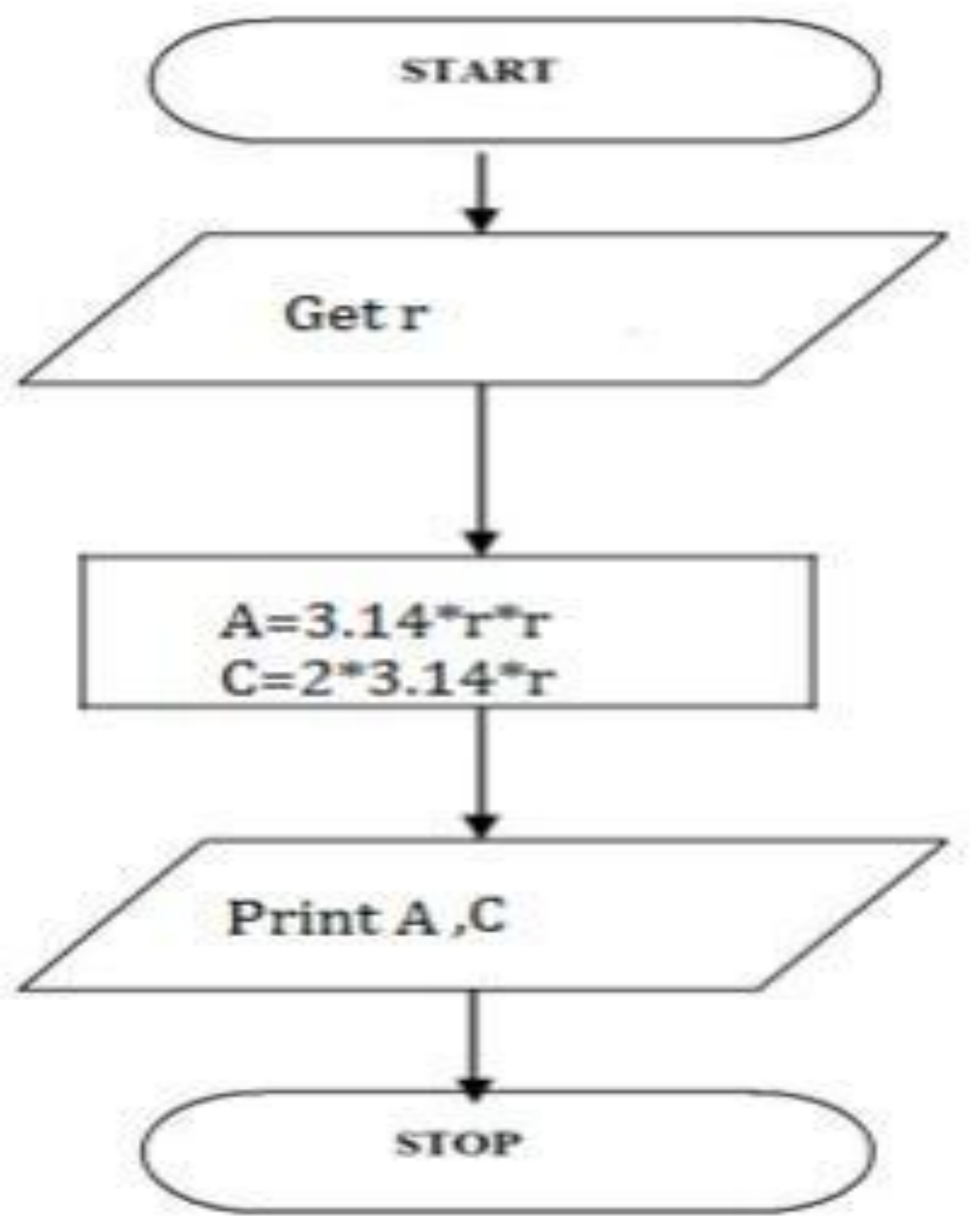

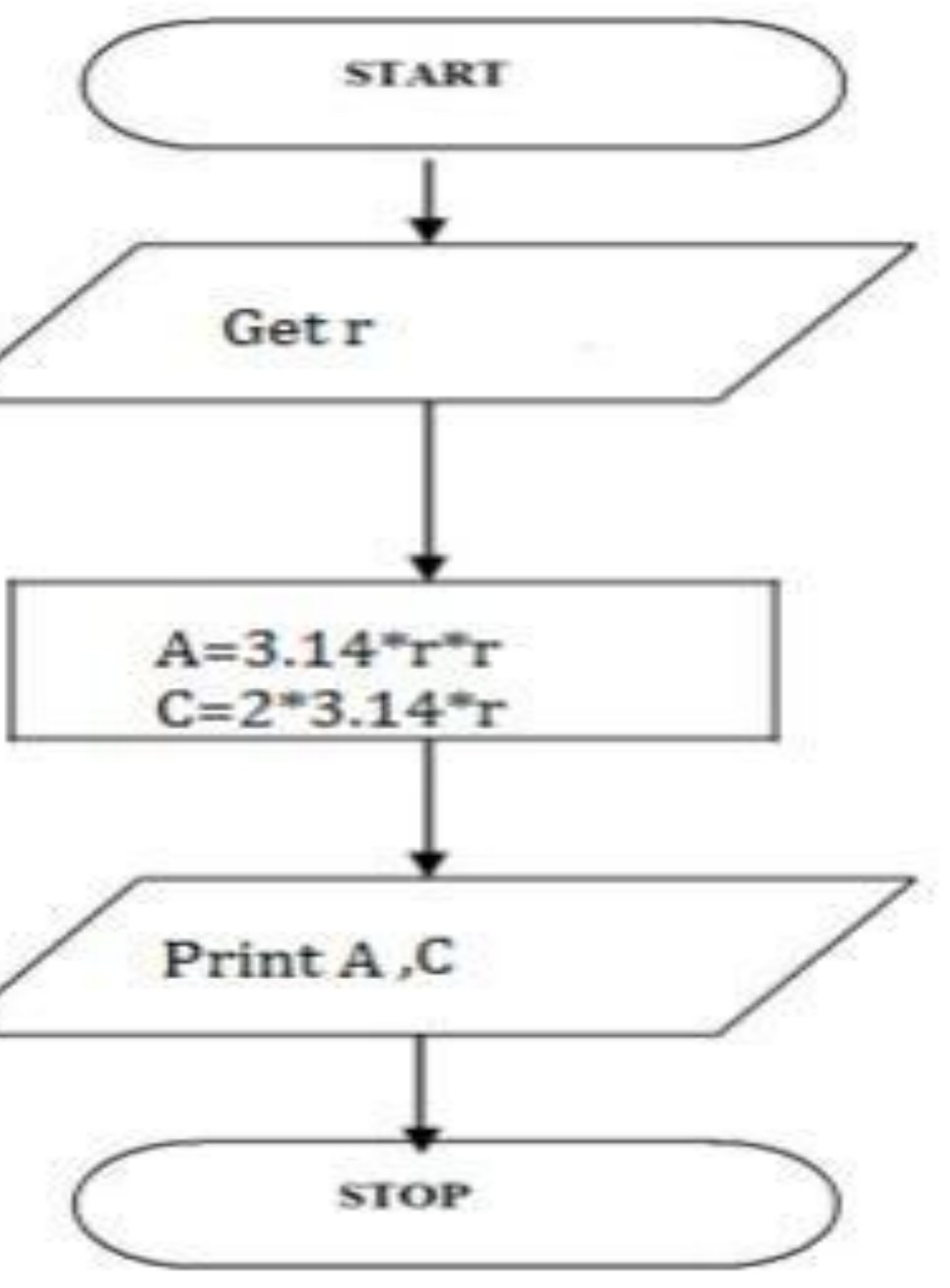

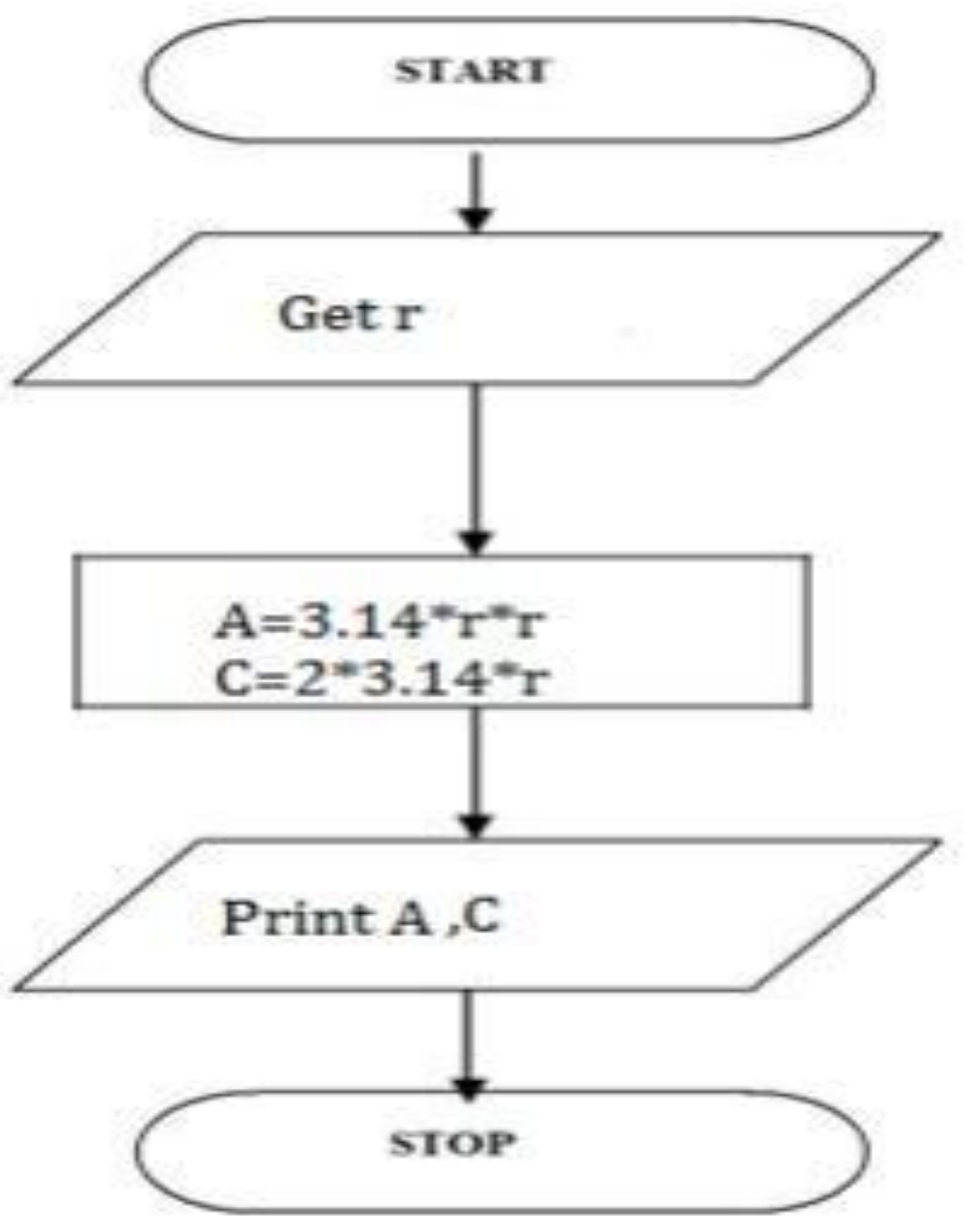

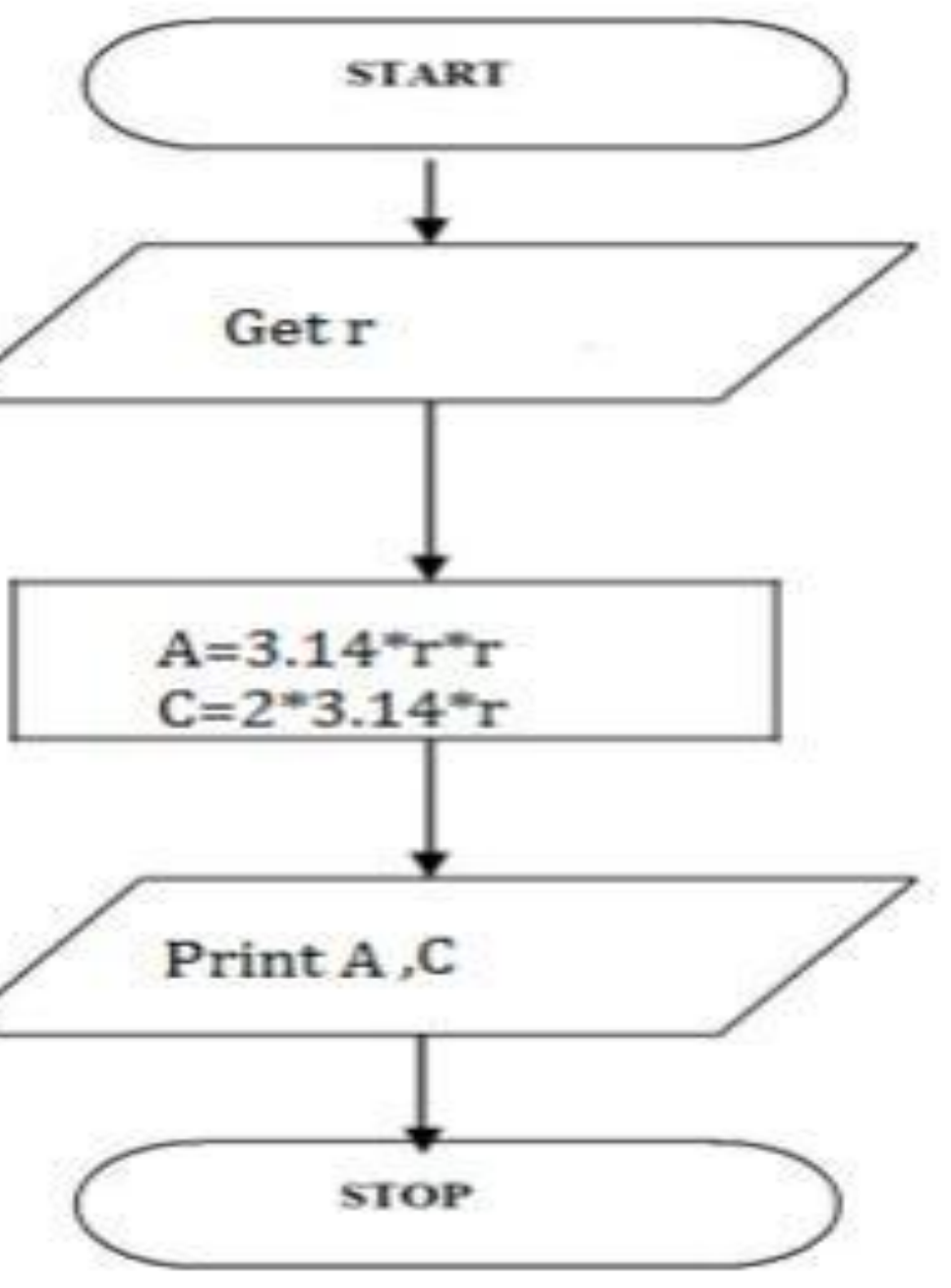

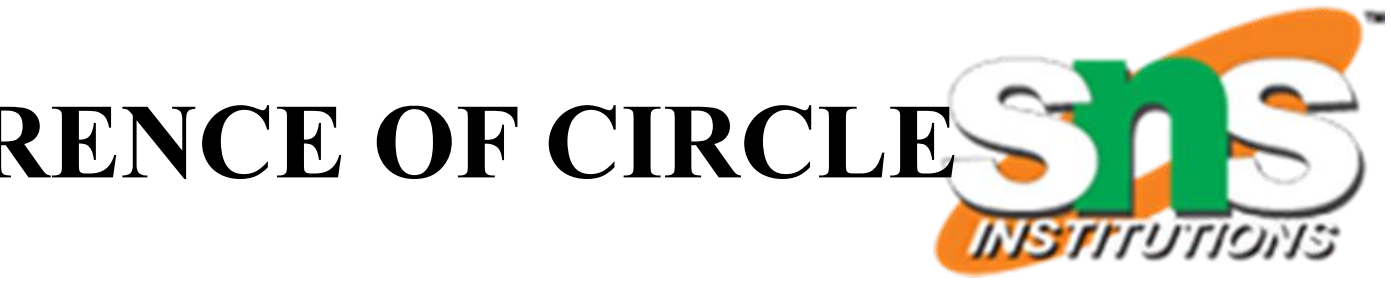

- □ Step 1: Start
- Step 2: get r value
- $\Box$  Step 3: Calculate A=3.14\*r\*r
- $\Box$  Step 4: Calculate C=2.3.14\*r
- $\square$  Step 5: Display A,C
- □ Step 6: Stop
- BEGIN READ r CALCULATE A and C  $A=3.14*_{r}*_{r}$  $\Box$  C=2\*3.14\*r DISPLAY A
- END

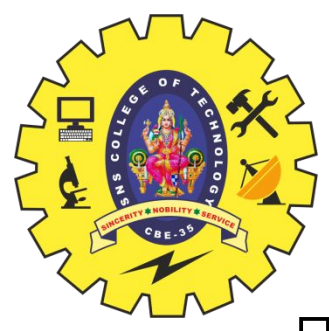

## **CALCULATING AREA AND CIRCUMFERENCE OF CIRCLE**

- Step 1: Start
- Step 2: get P, n, r value
- Step 3:Calculate SI=(p\*n\*r)/100
- Step 4: Display S
- Step 5: Stop

 BEGIN  $\Box$  READ P, n, r CALCULATE S  $\Box$  SI=(p\*n\*r)/100 DISPLAY SI END

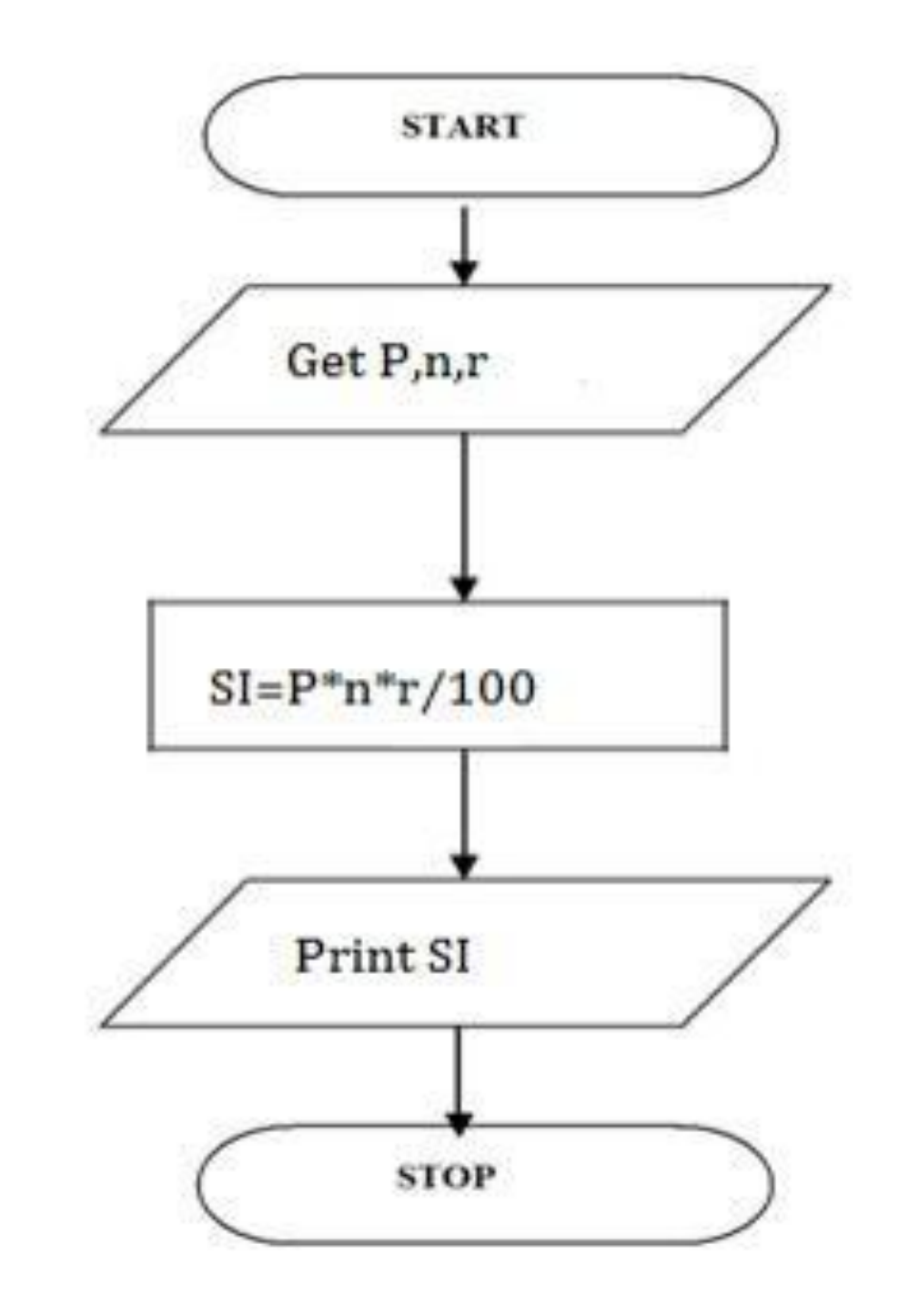

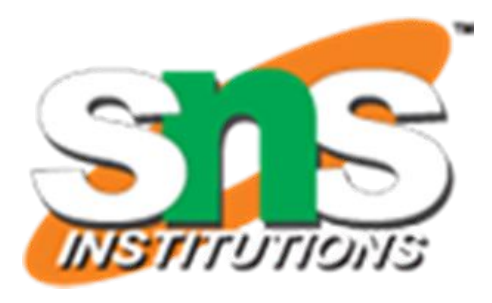

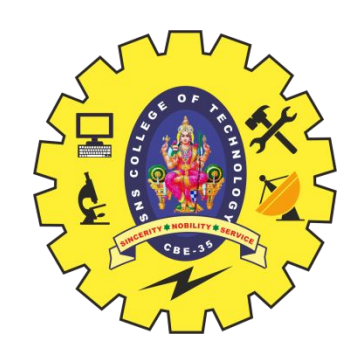

## **CALCULATING SIMPLE INTEREST**

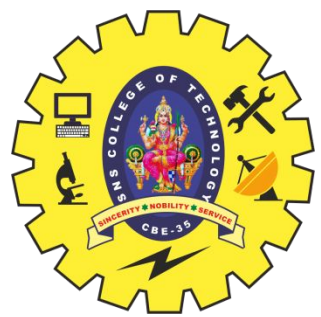

#### **CALCULATING ENGINEERING CUTOFF**

- Step 1: Start
- □ Step 2: get P,C,M value
- $\Box$  Step 3:calculate Cutoff=  $(P/4+C/4+M/2)$
- Step 4: Display Cutoff
- Step 5: Stop
- BEGIN READ P,C,M CALCULATE  $\Box$  Cutoff=  $(P/4+C/4+M/2)$  DISPLAY Cutoff END

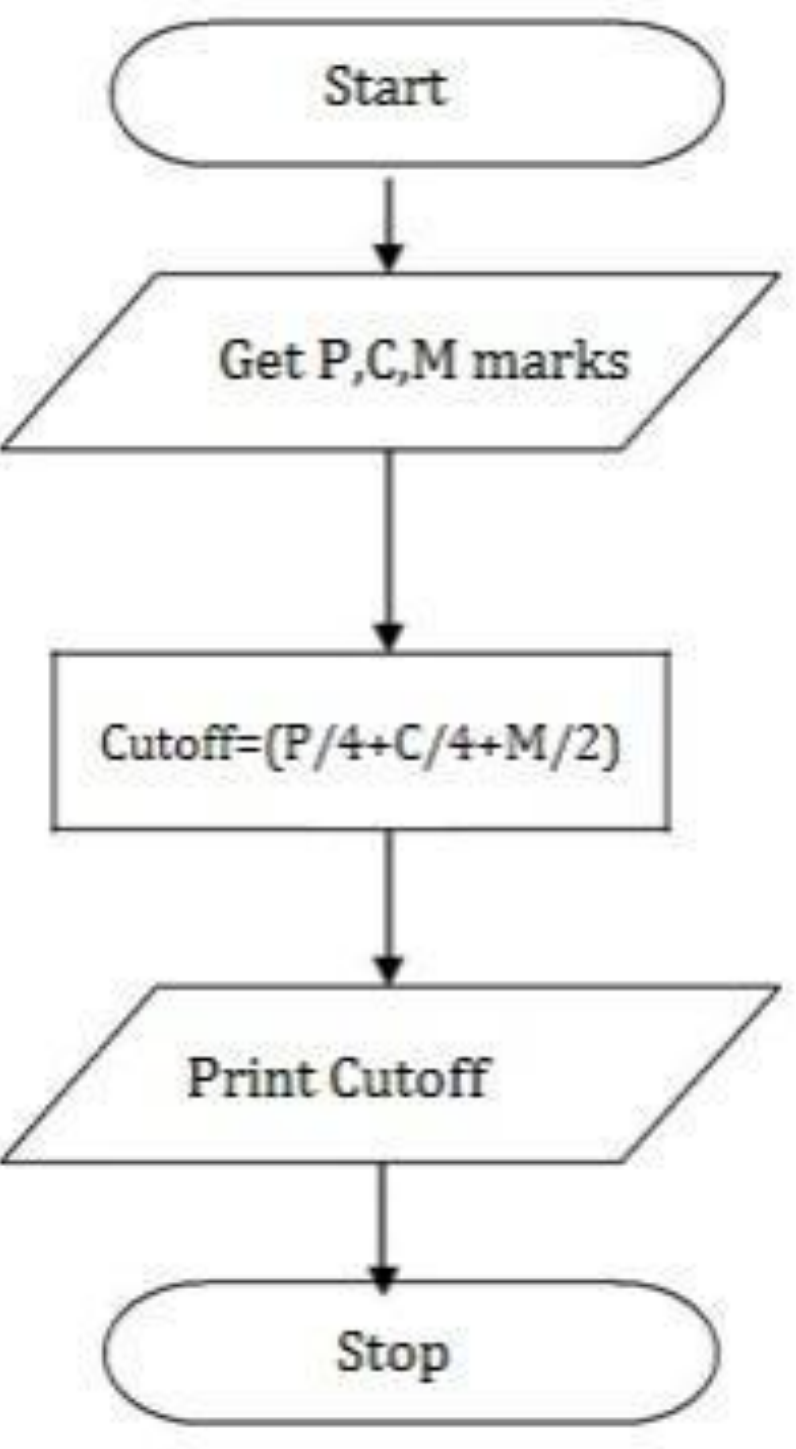

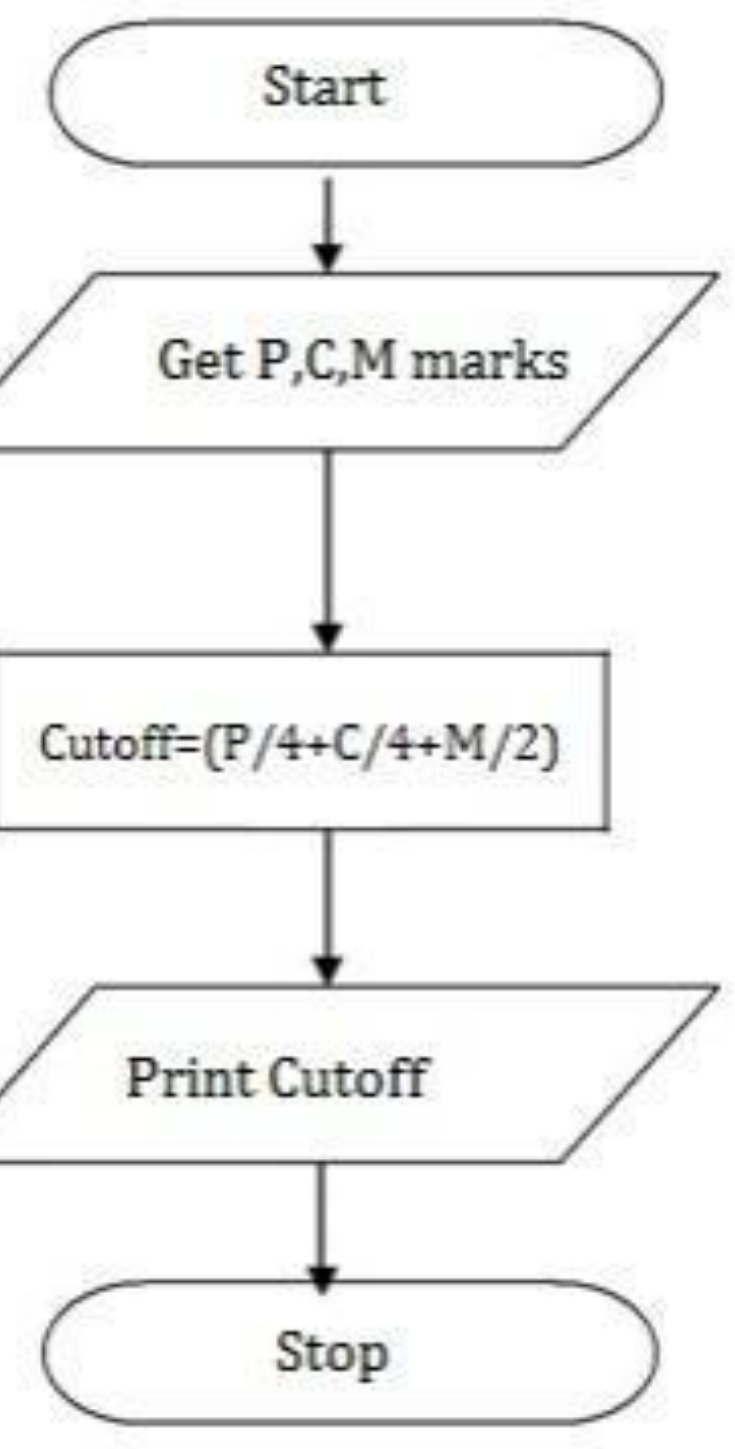

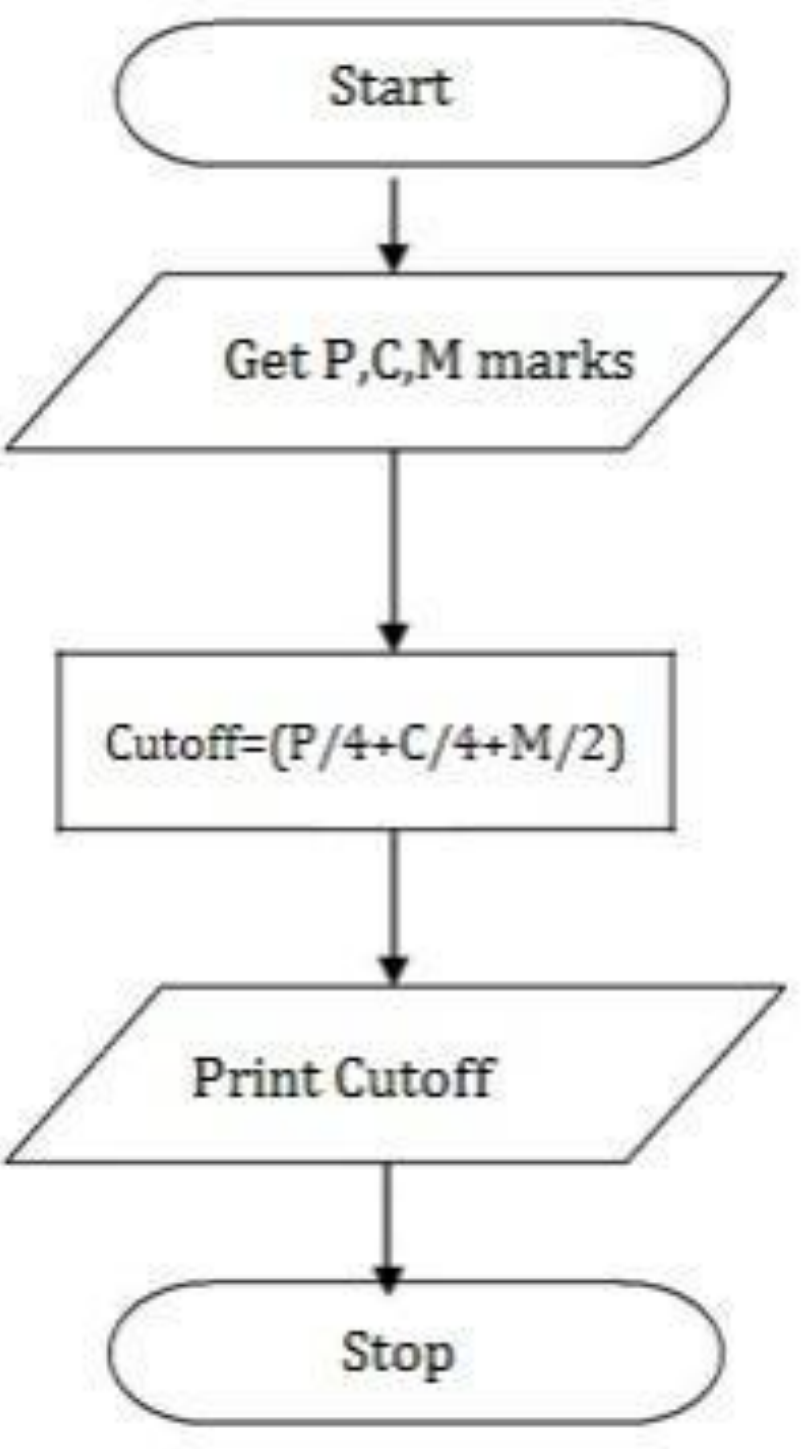

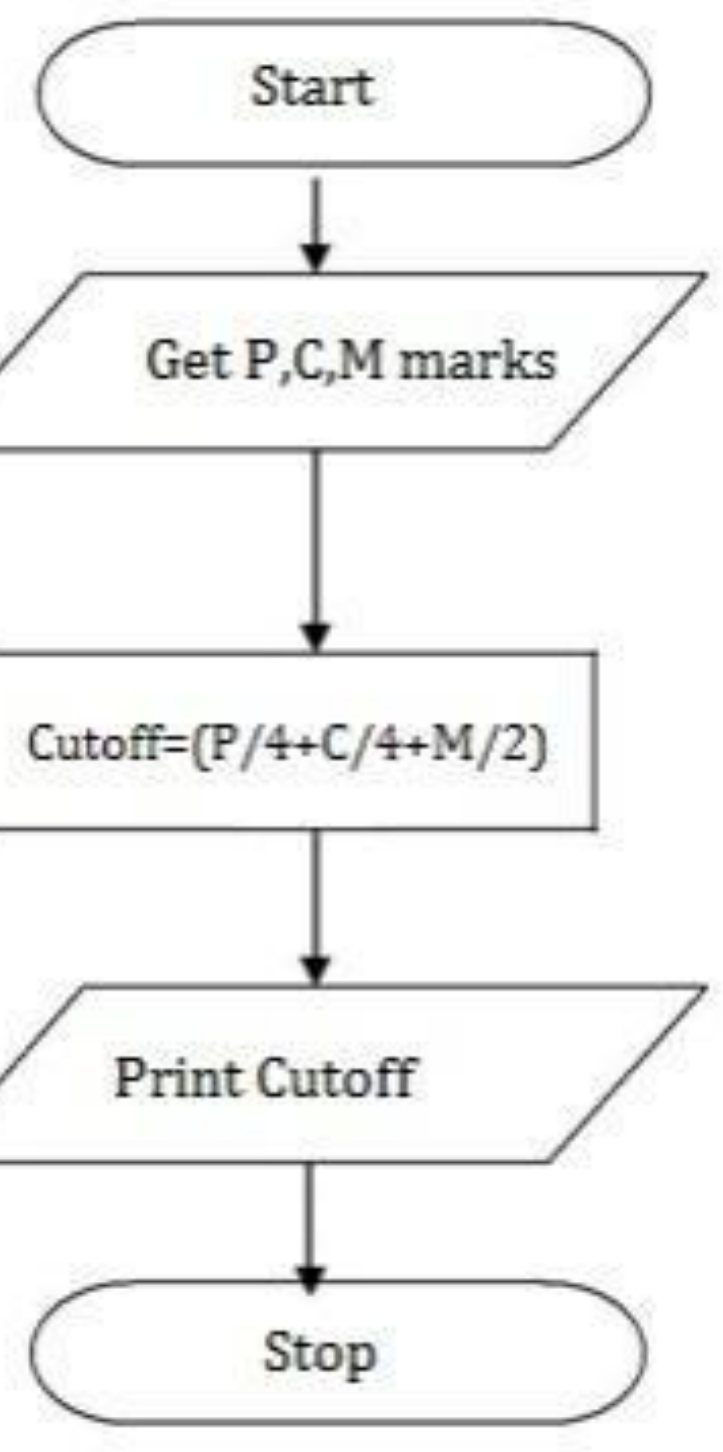

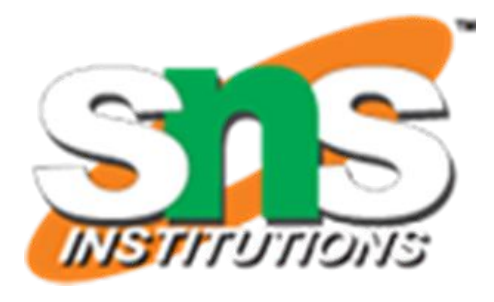

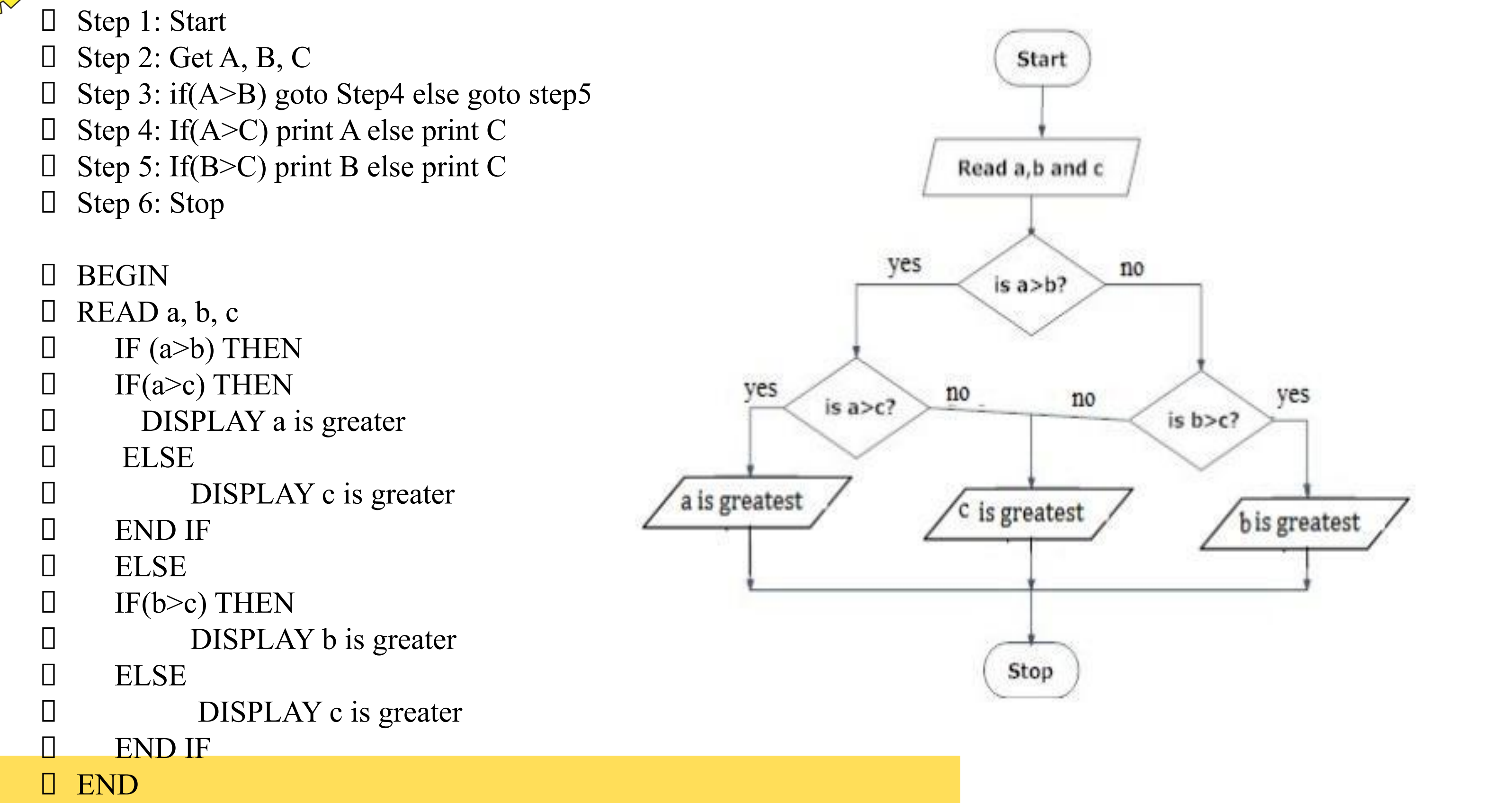

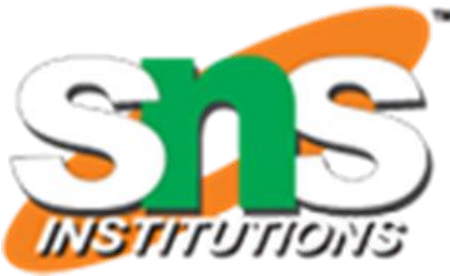

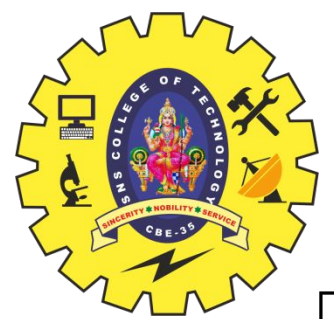

## **TO CHECK GREATEST OF THREE NUMBERS**

 Step 1: start step 2: get n value  $\Box$  step 3: set initial value i=1  $\Box$  step 4: check if(i <= n) goto step 5 else goto step 8 step 5: print i value  $\Box$  step 6: increment i value by 2 □ step 7: goto step 4 step 8: stop BEGIN GET n  $I$  INITIALIZE  $i=1$  $\Box$  WHILE(i  $\leq$  = n) DO PRINT i  $i=i+2$  ENDWHILE END

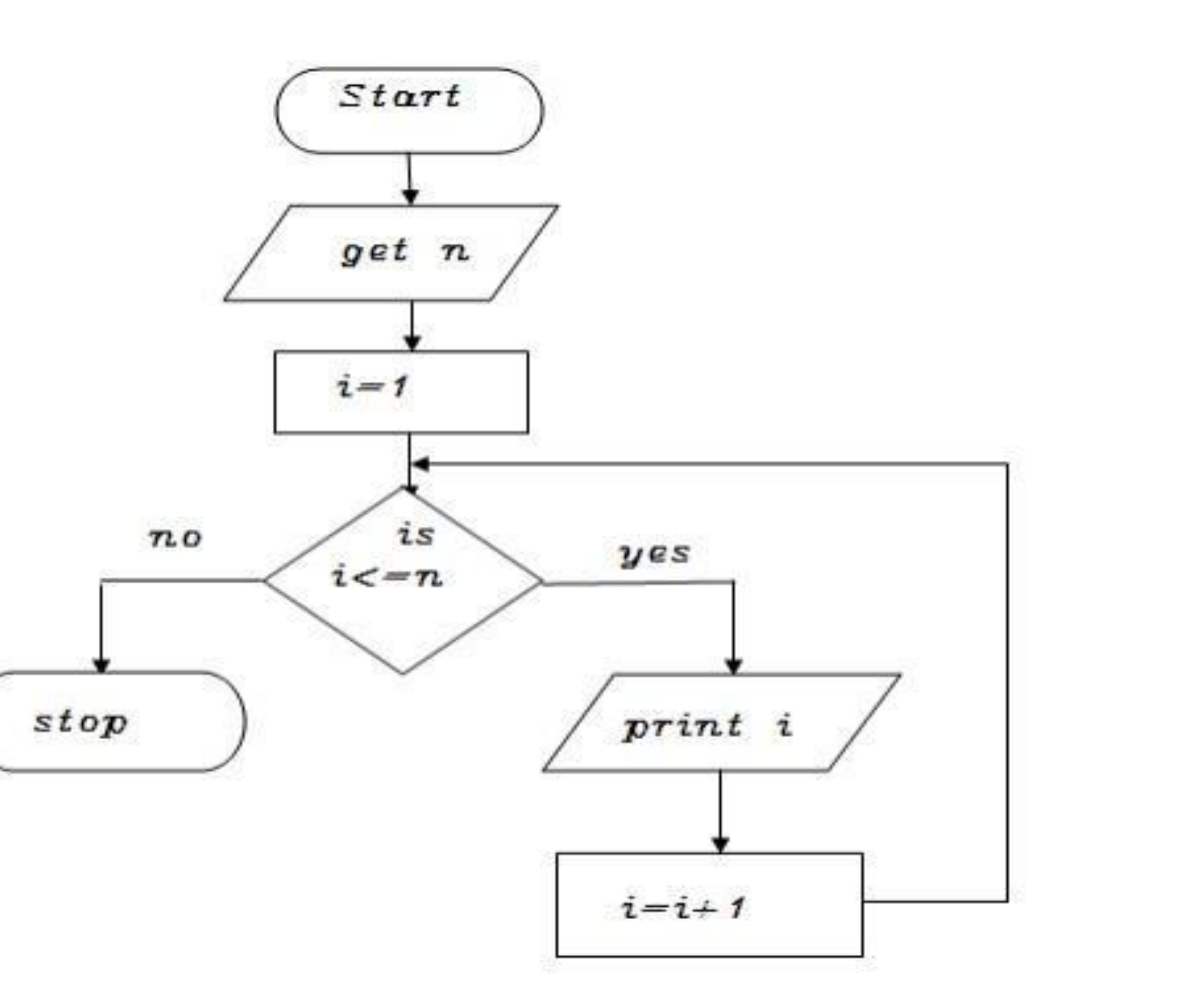

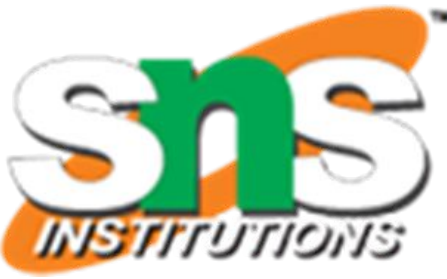

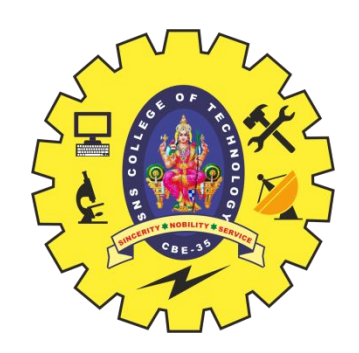

#### **TO PRINT N ODD NUMBERS**

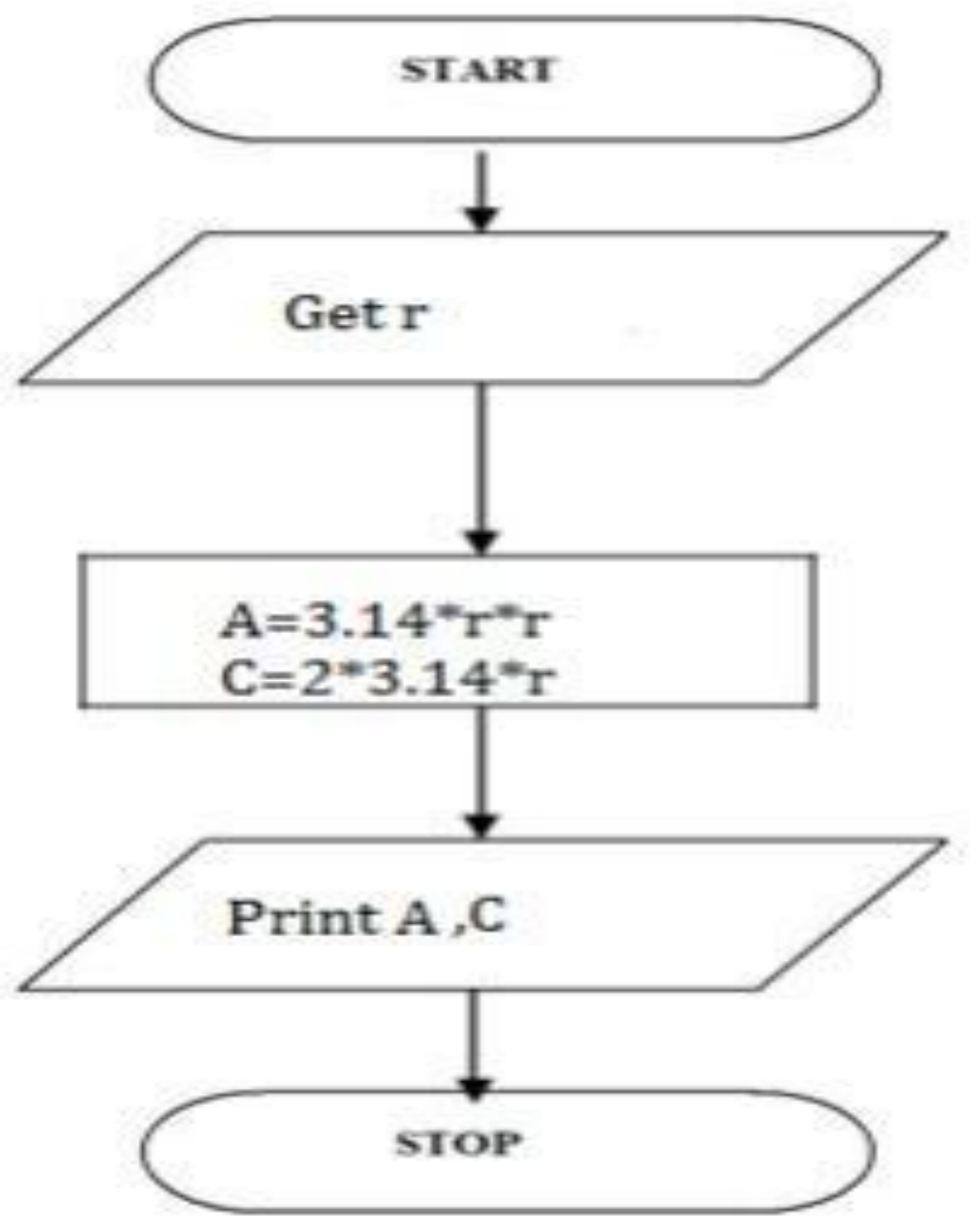

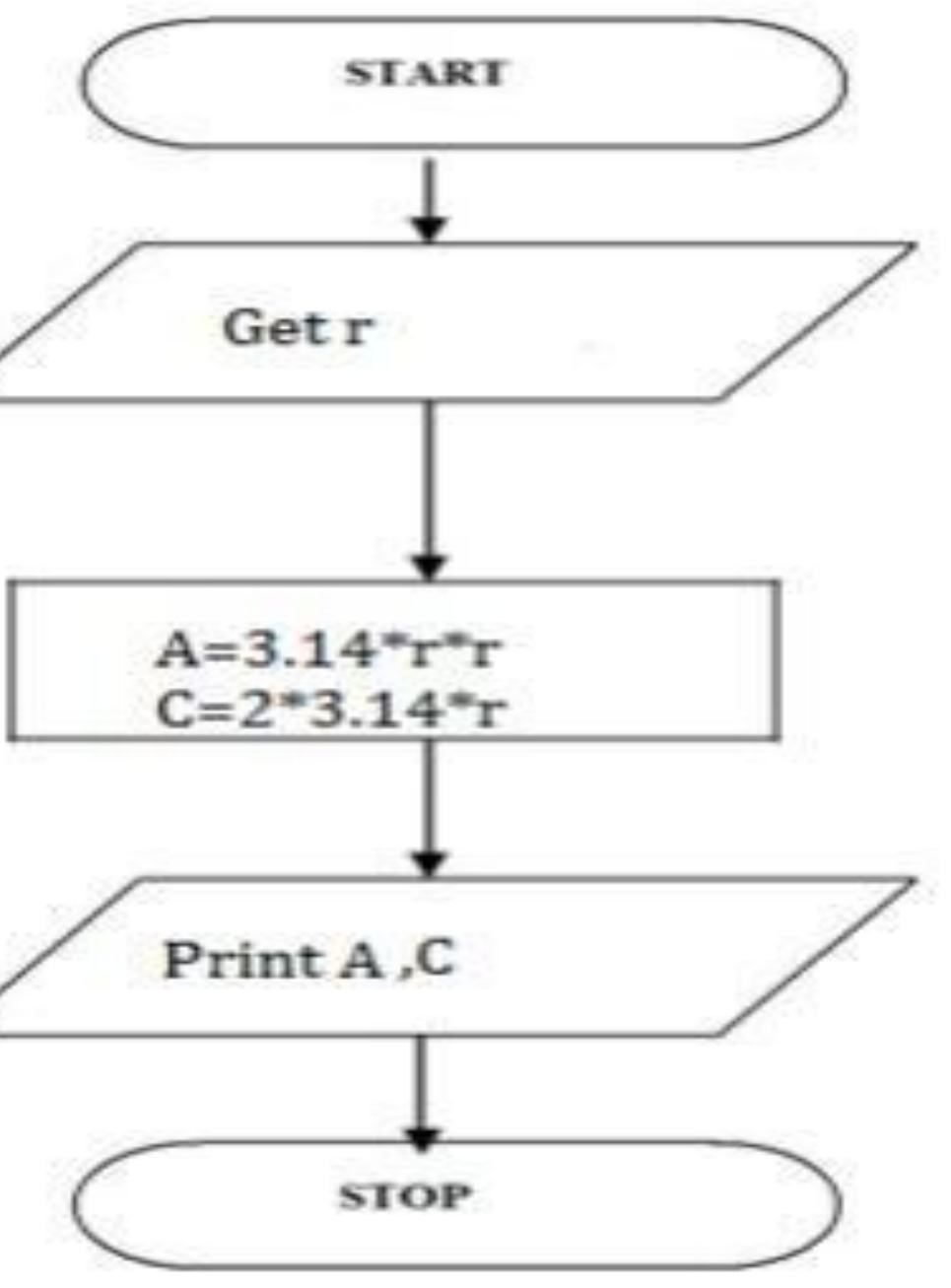

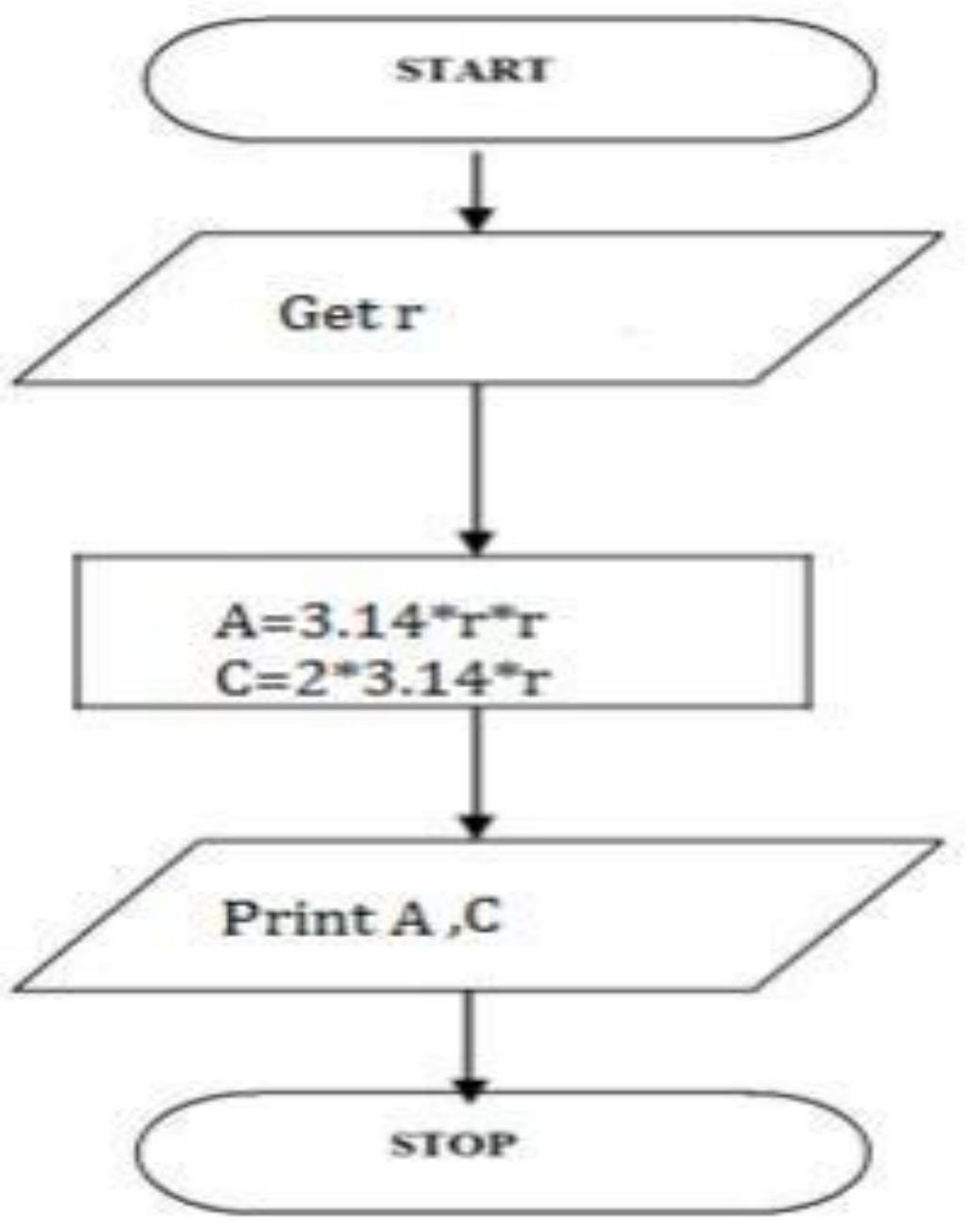

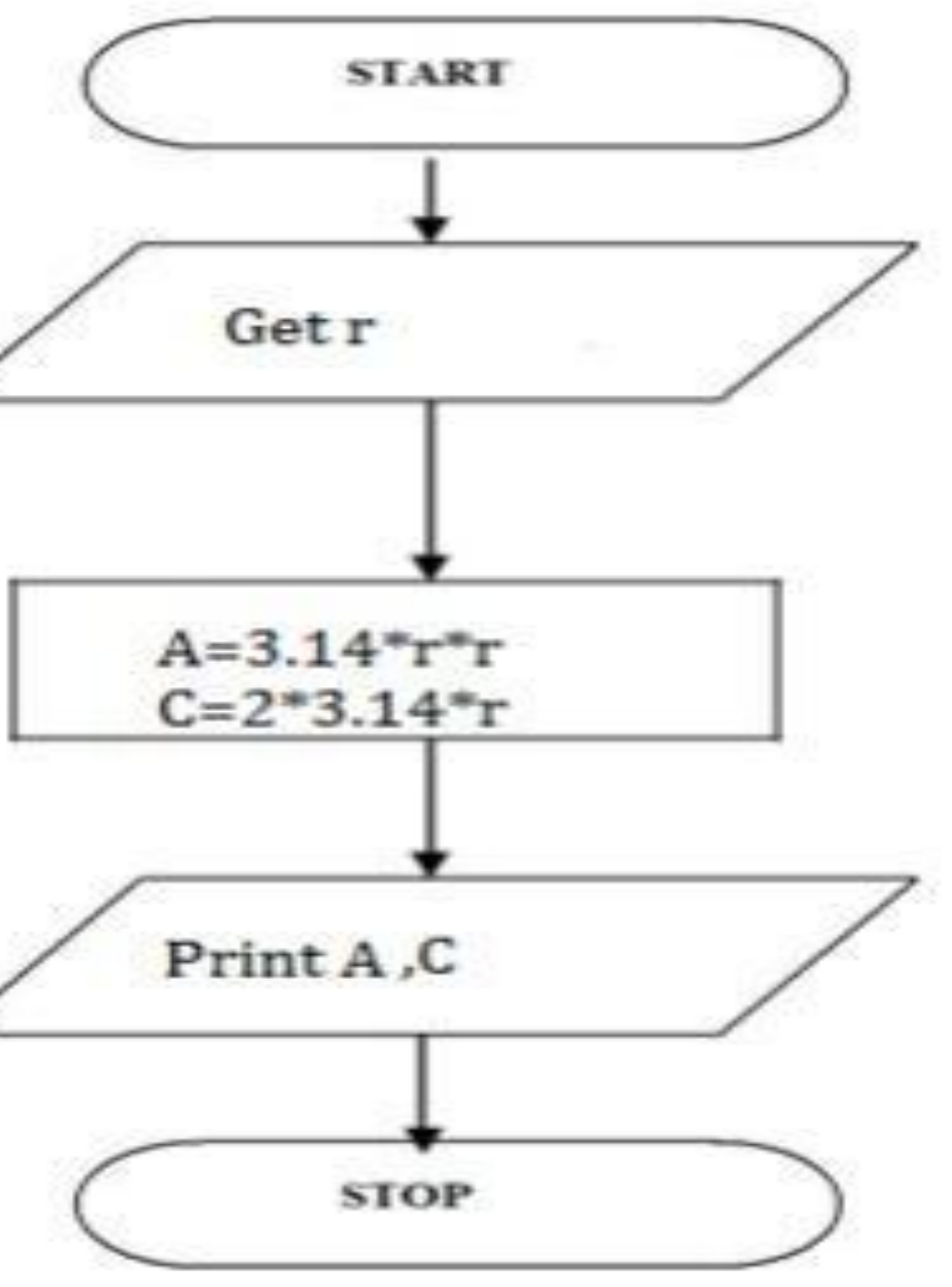

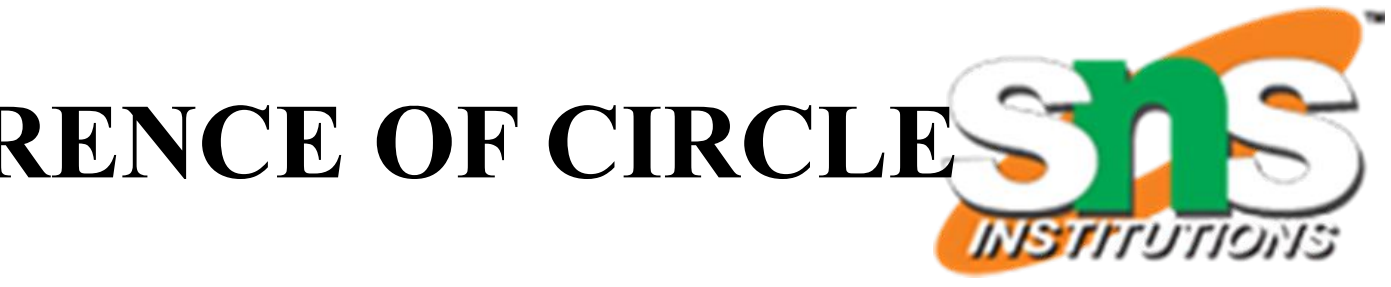

- □ Step 1: Start
- Step 2: get r value
- $\Box$  Step 3: Calculate A=3.14\*r\*r
- $\Box$  Step 4: Calculate C=2.3.14\*r
- $\square$  Step 5: Display A,C
- □ Step 6: Stop
- BEGIN READ r CALCULATE A and C  $A=3.14*_{r}*_{r}$  $\Box$  C=2\*3.14\*r DISPLAY A
- END

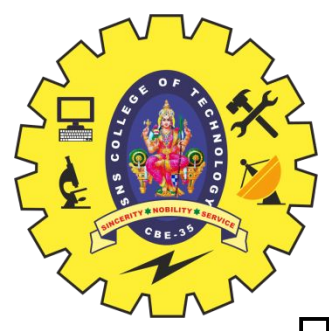

## **CALCULATING AREA AND CIRCUMFERENCE OF CIRCLE**

- Step 1: Start
- Step 2: get P, n, r value
- $\Box$  Step 3:Calculate SI= $(p*n*r)/100$
- Step 4: Display S
- Step 5: Stop

 BEGIN  $\Box$  READ P, n, r CALCULATE S  $\Box$  SI=(p\*n\*r)/100 DISPLAY SI END

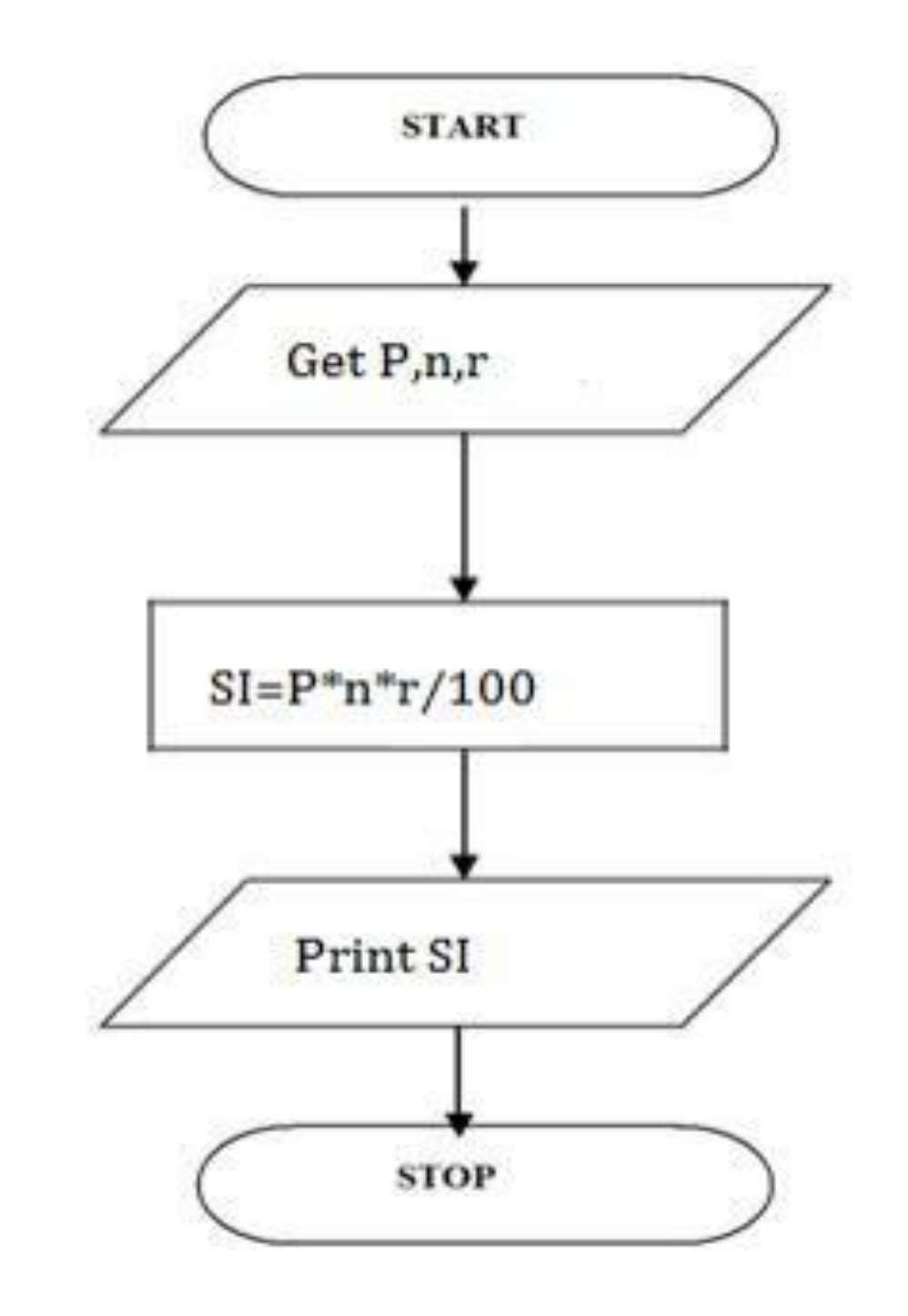

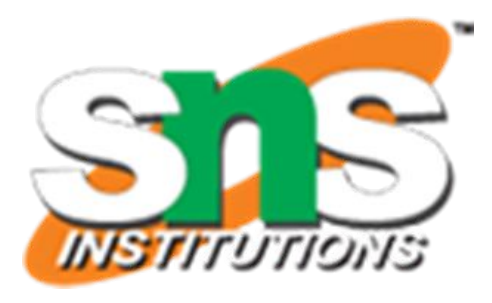

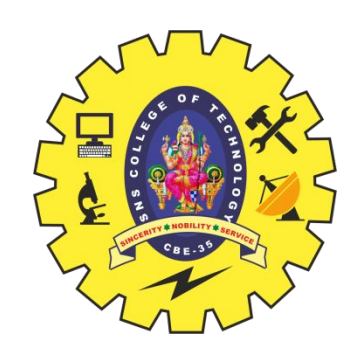

## **CALCULATING SIMPLE INTEREST**

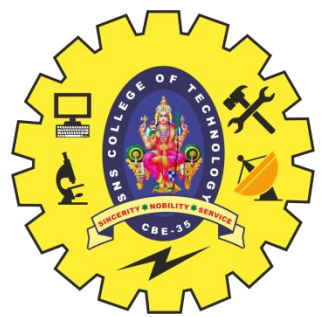

#### **CALCULATING ENGINEERING CUTOFF**

- Step 1: Start
- □ Step 2: get P,C,M value
- $\Box$  Step 3:calculate Cutoff=  $(P/4+C/4+M/2)$
- Step 4: Display Cutoff
- Step 5: Stop
- BEGIN READ P,C,M CALCULATE  $\Box$  Cutoff=  $(P/4+C/4+M/2)$  DISPLAY Cutoff END

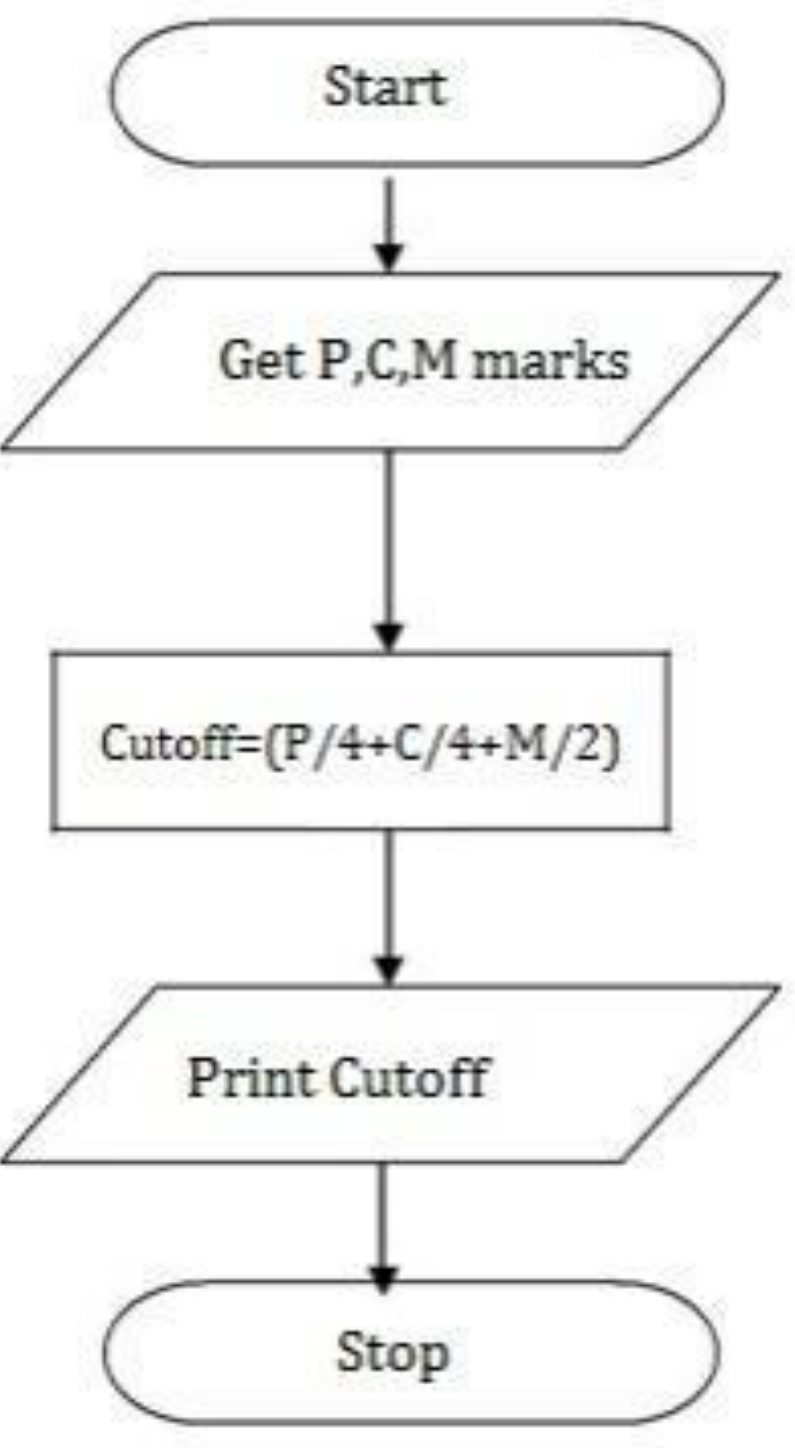

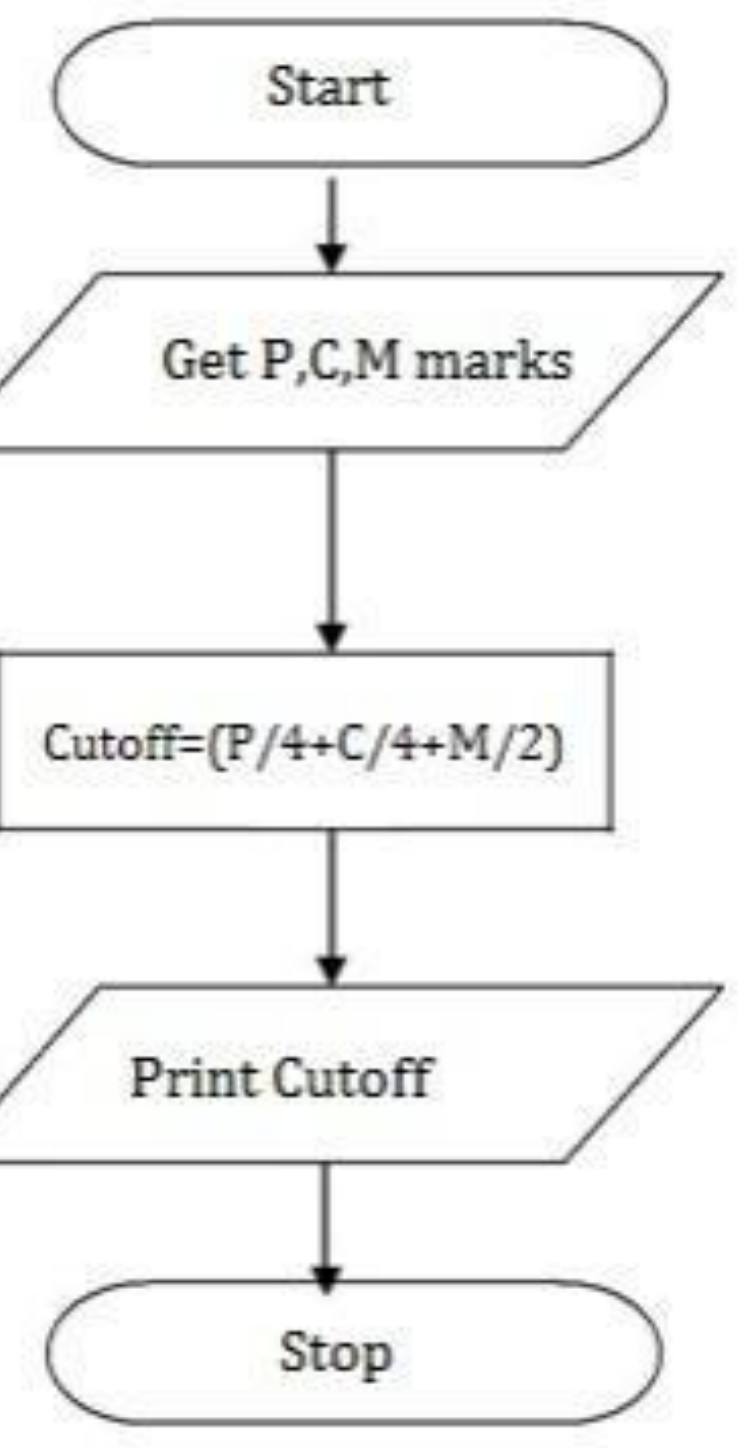

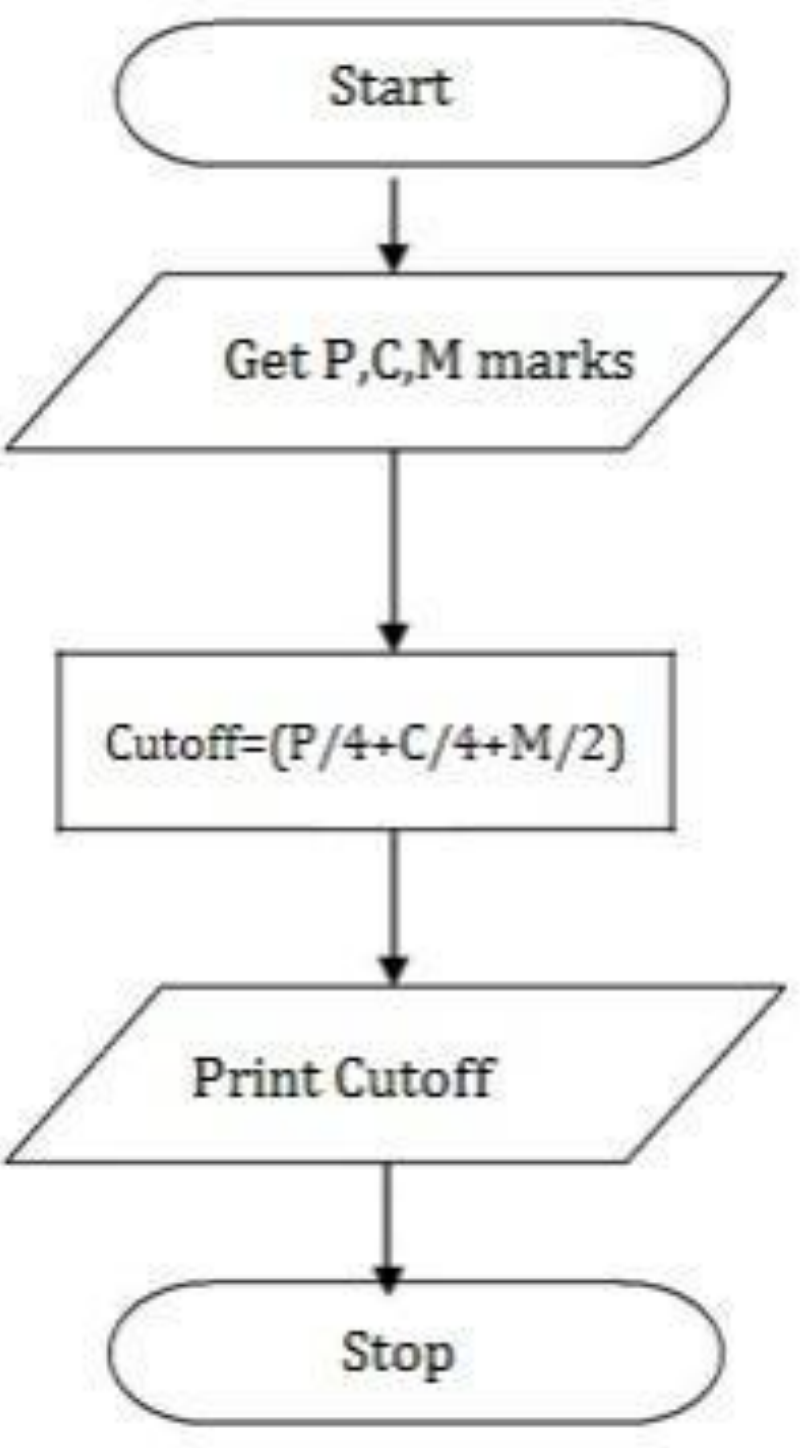

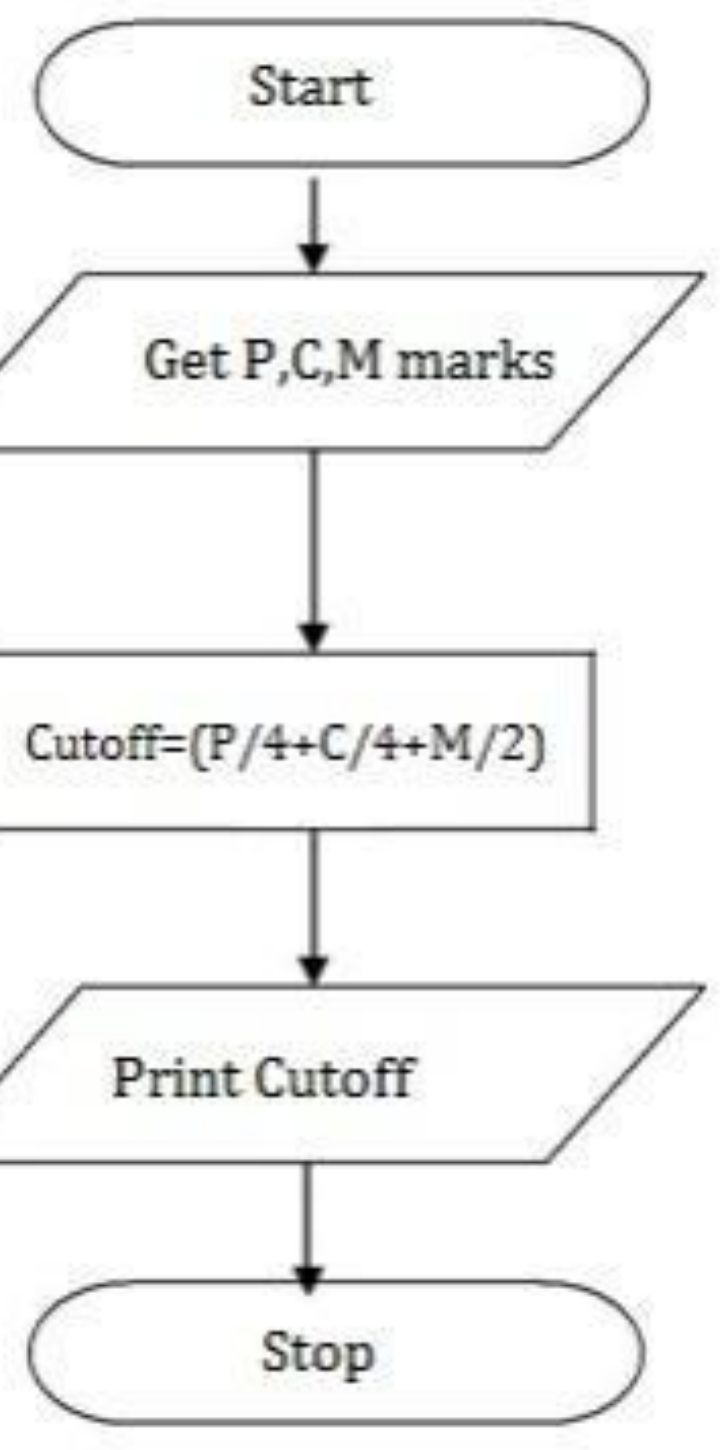

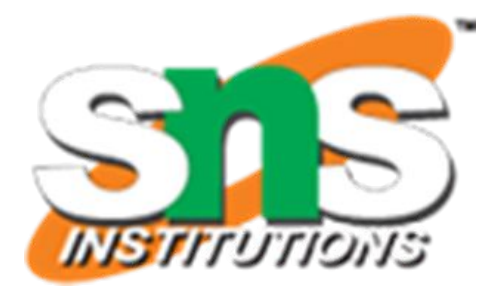

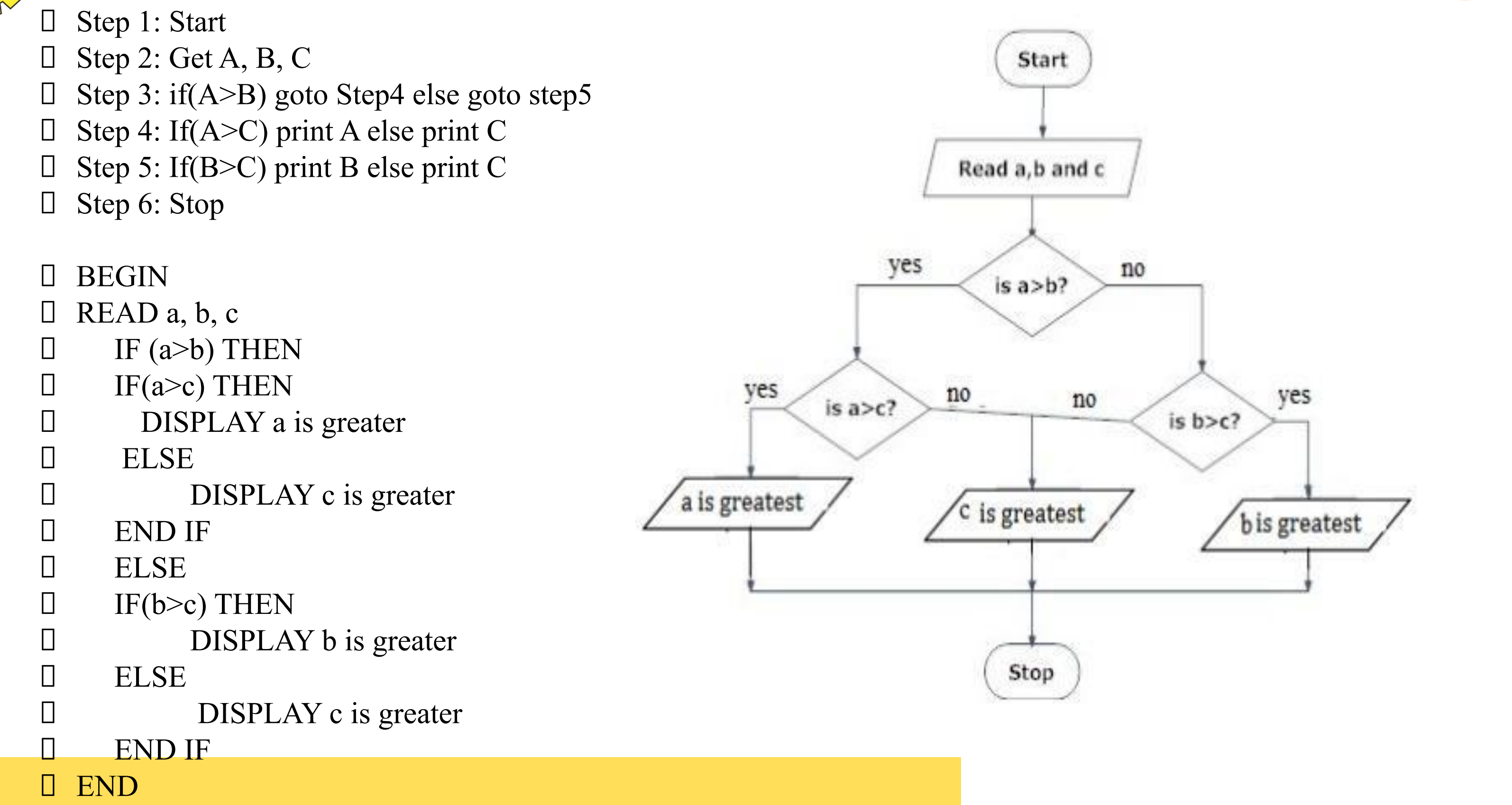

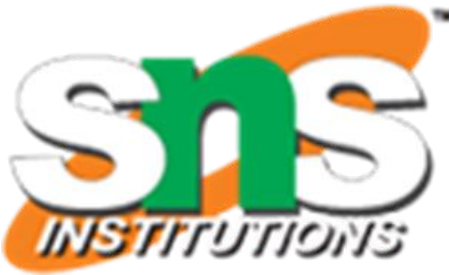

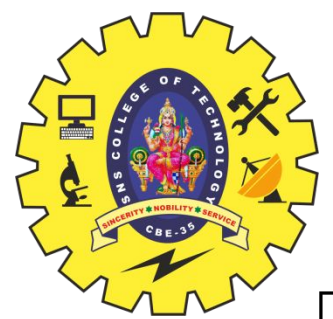

## **TO CHECK GREATEST OF THREE NUMBERS**

 Step 1: start step 2: get n value  $\Box$  step 3: set initial value i=1  $\Box$  step 4: check if(i <= n) goto step 5 else goto step 8 step 5: print i value  $\Box$  step 6: increment i value by 2 □ step 7: goto step 4 step 8: stop BEGIN GET n  $I$  INITIALIZE  $i=1$  $\Box$  WHILE(i  $\leq$  = n) DO PRINT i  $i=i+2$  ENDWHILE END

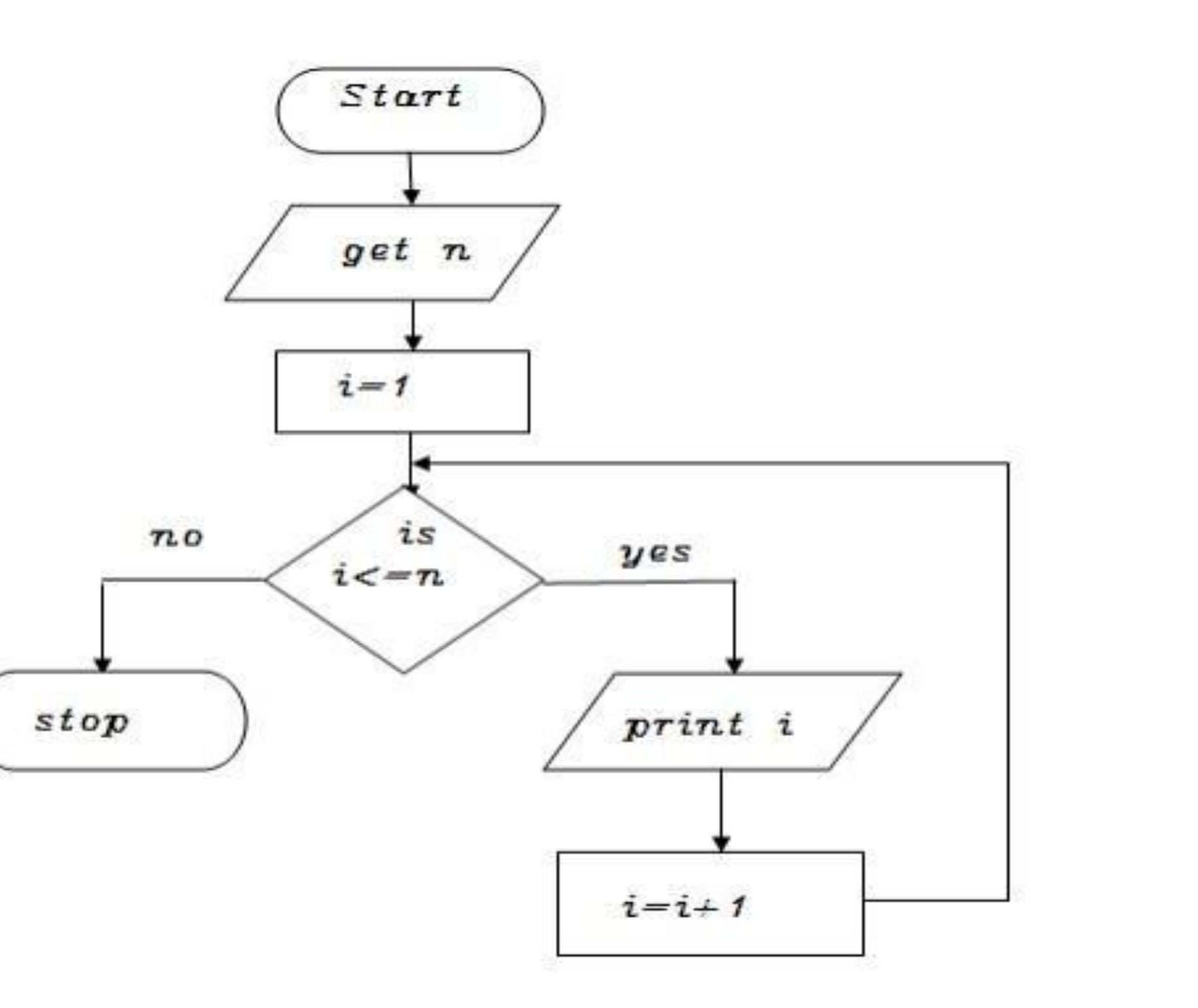

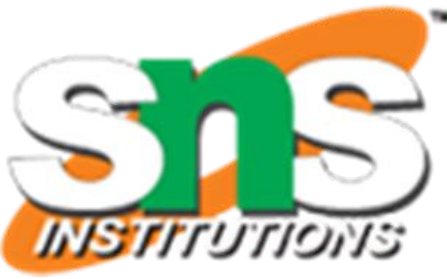

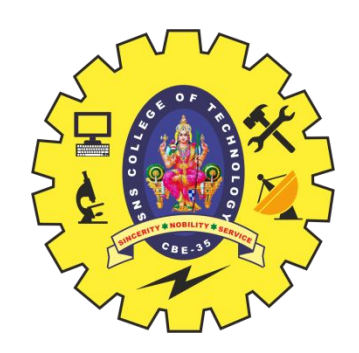

#### **TO PRINT N ODD NUMBERS**

Program= Algorithm + Data

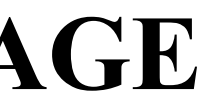

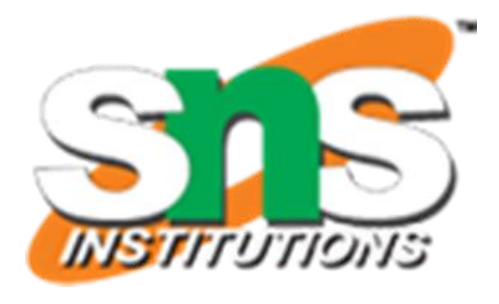

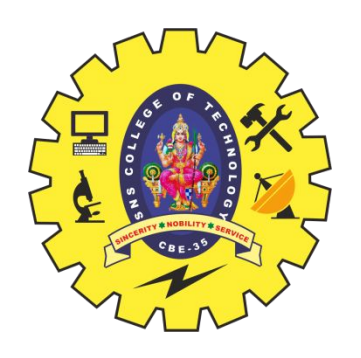

## **PROGRAMMING LANGUAGE**

- $\Box$  A programming language is a vocabulary and set of grammatical rules for instructing a computer or computing device to perform specific tasks.
- In other word it is set of instructions for the computer to solve the problem.
- $\Box$  Programming Language is a formal language with set of instruction, to the computer to solve a problem.
- The program will accept the data to perform computation.
- $\Box$  The programmers have to follow all the specified rules before writing program using programming language.
- $\Box$  The user has to communicate with the computer using language which it can understand.

#### Need for Programming Languages

- Programming languages are also used to organize the computation.
- Using Programming language we can solve different problems.
- To improve the efficiency of the programs.

#### Types of Programming Language

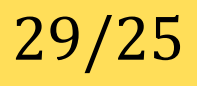

In general Programming languages are classified into three types. They are

- Low level or <u>Machine Language</u>
- Intermediate or Assembly Language
- High level Programming language

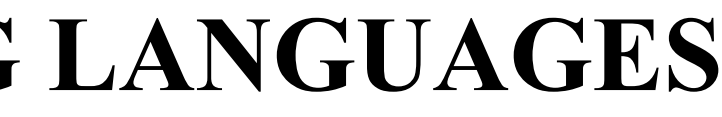

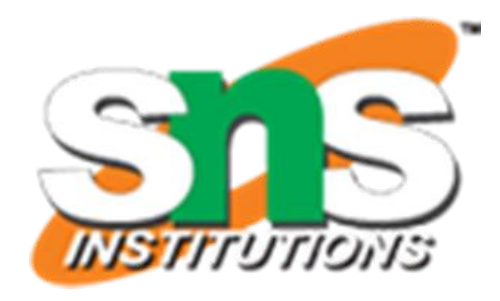

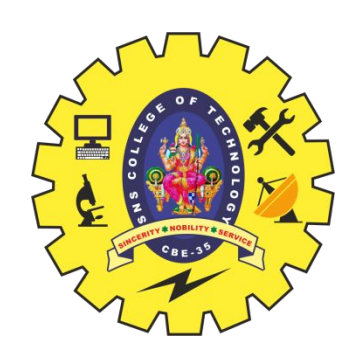

# **NEED & TYPES OF PROGRAMMING LANGUAGES**